## <span id="page-0-0"></span>Instituto de Educación Secundaria San Juan Bosco<sup>Ud. está en el sistema como [Administrador Bosco Lorca.](http://www.boscolorca.es/user/view.php?id=2&course=1) ([Salir](http://www.boscolorca.es/login/logout.php))</sup>

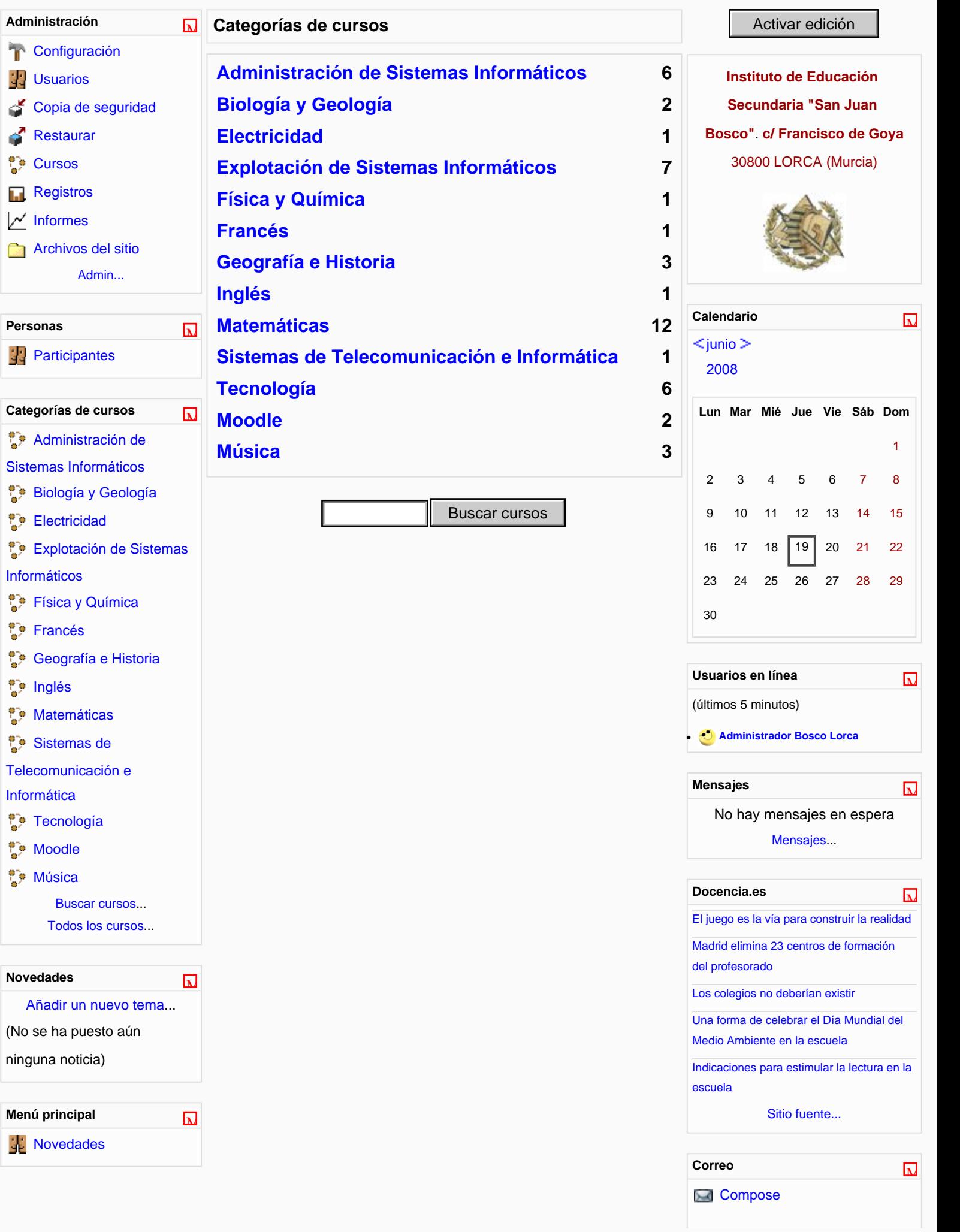

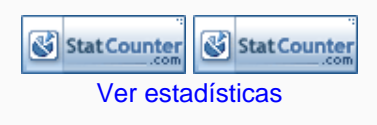

Ud. está en el sistema como [Administrador Bosco Lorca.](http://www.boscolorca.es/user/view.php?id=2&course=1) ([Salir](http://www.boscolorca.es/login/logout.php))

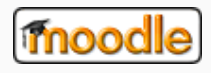

## **Biología de 2º Bachillerato** Ud. está en el sistema como Administrador Bosco Lorca. (Salir)

**BoscoLorca BIO2BACH** Activar ediciónActivar edición | Activar vista de estudiantes

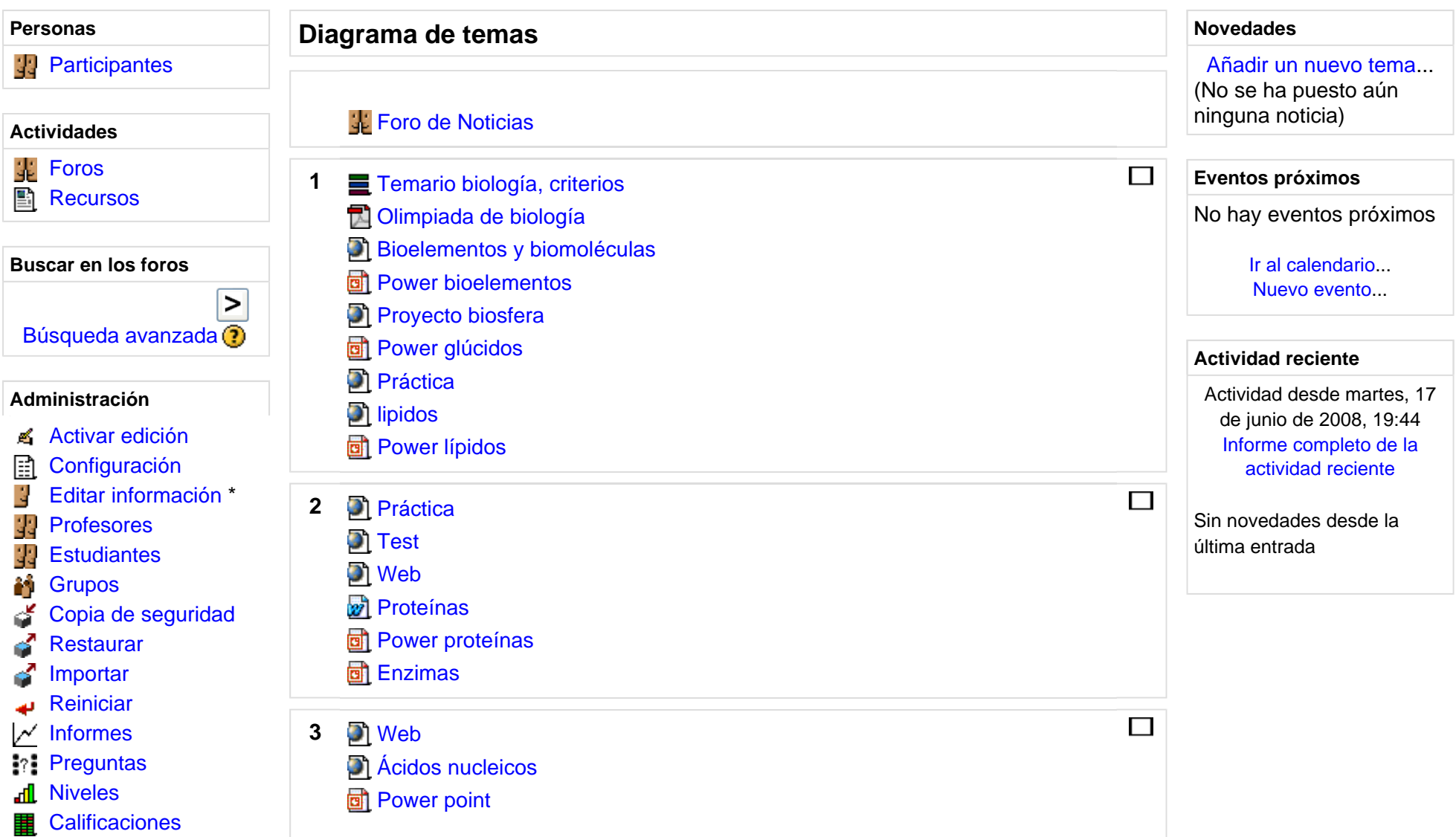

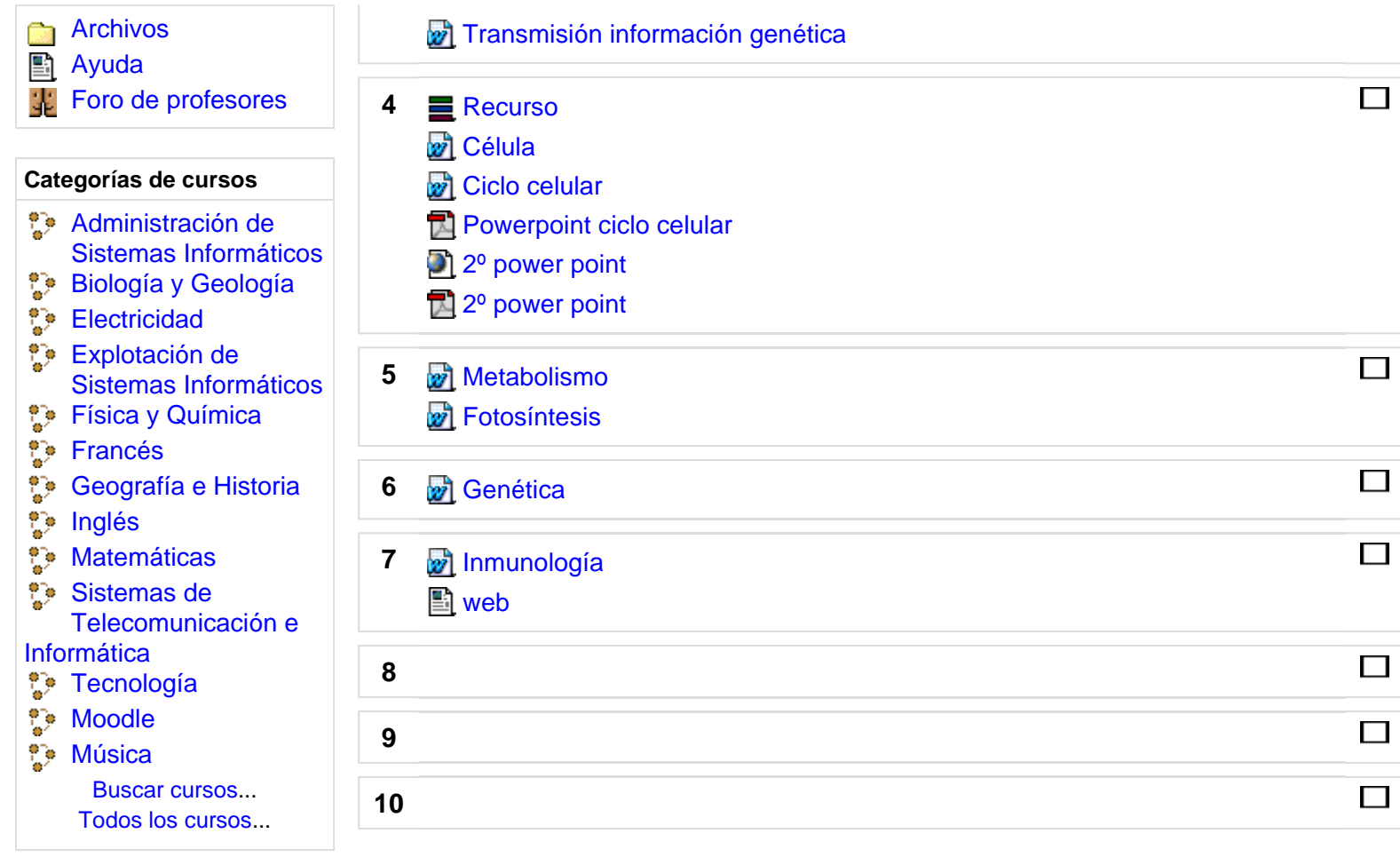

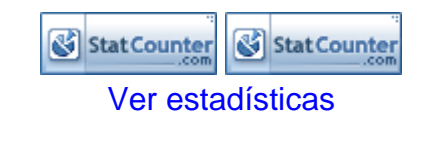

Ud. está en el sistema como Administrador Bosco Lorca. (Salir)

### Ciencias de la Tierra y medio ambiente **Ud. está en el sistema como Administrador Bosco Lorca.** (Salir)

**BoscoLorca** » CTMA

**Activar edición** 

Activar vista de estudiantes

**Personas Novedades Diagrama de temas Participantes** 33 Añadir un nuevo tema... **Ciencias de la Tierra y Medio ambiente** *5 de jun, 21:55*  **Actividades** Ana Barranco La placa tectónica que os 41 Forosdebía más...Recursos *5 de jun, 21:44*  Ana Barranco **Buscar en los foros** ATENCIÓN más... $\,>$ *5 de may, 10:30*  Búsqueda avanzada ? Ana Barranco SeaGen más...**Administración** *13 de mar, 20:57*  Ana Barranco Activar edición Ireneusz más...**Configuración** 圎 Editar información \* *24 de feb, 19:21*  ÷, Ana Barranco Profesores Foro de Noticias 11 sumideros para enterrar el 水 Estudiantes IMPRESCINDIBLE CO<sub>2</sub> más... **Grupos** λÎ Temas antiguos ... **T**emario completo Copia de seguridad Enlace PAU Murcia Restaurar **Eventos próximos**  Otras PAU Importar **Enlaces imprescindibles** No hay eventos próximos **Reiniciar Material de ampliación** InformesM Ir al calendario... **Preguntas**  $\mathbf{v}$ l Versión reducida del material de ampliación b. Nuevo evento... Niveles୷  $\Box$  Tema 1: Medio ambiente y Teoría de Sistemas **Calificaciones 1**

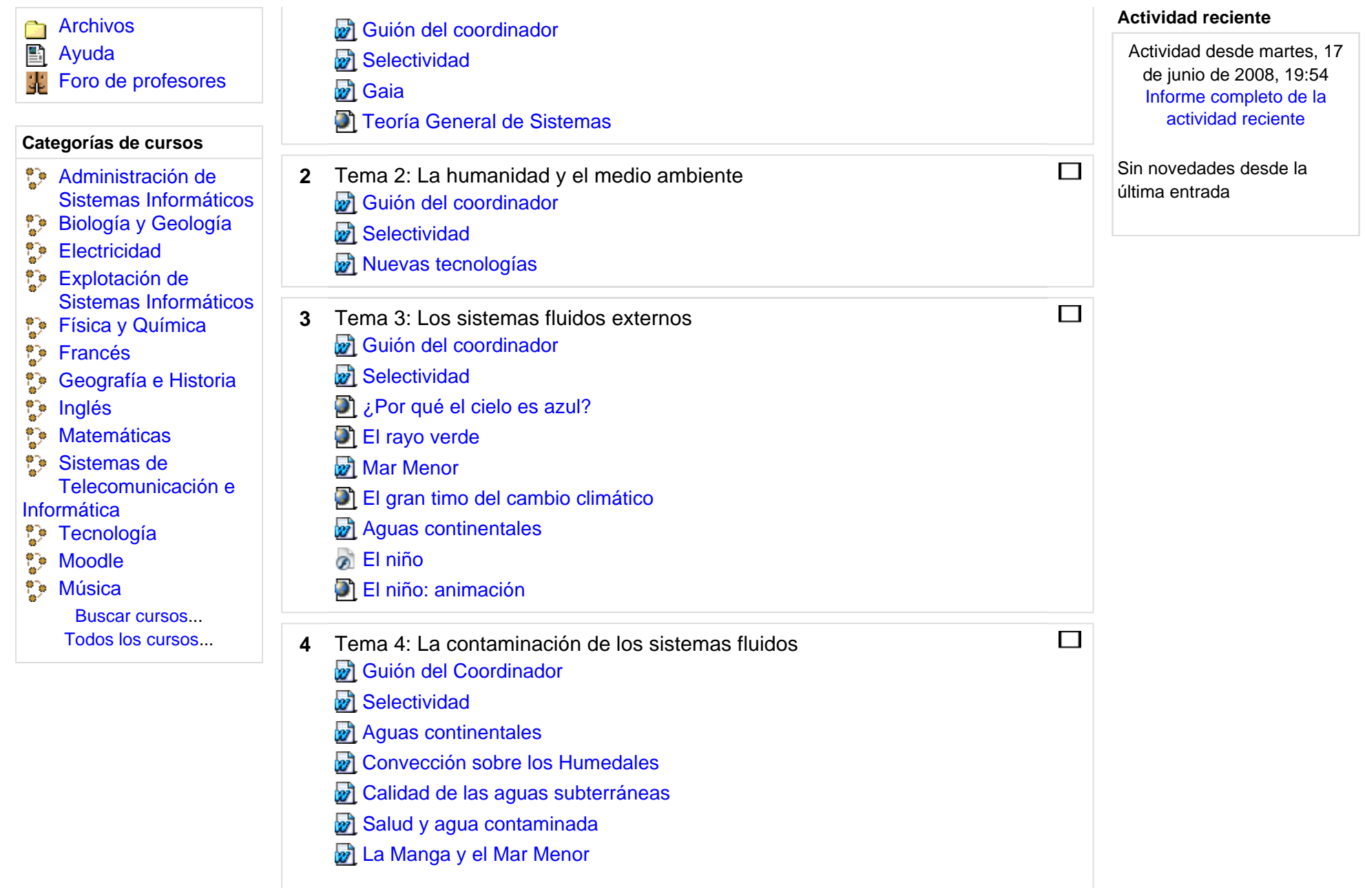

Cambio climático

Contaminantes atmosféricos

Ministerio de Medio ambiente

- $\Box$ **5** Tema 5: Dinámica de la Geosfera Guión del coordinador Selectividad Tema Dinámica de la Geosfera **D** Tectónica y Clima El ciclo de las Rocas **Historia Geológica de la Región de Murcia El Ciclos Biogeoquímicos P** Paleomap  $\Box$  Tema 6: La Biosfera **6**Guión del coordinador Selectividad Tema 6 Biosfera Más sobre Ecología  $\Box$
- **7** Tema 7: Edafosfera Guión del coordinador Selectividad Tema 7 : Edafosfera **8** Tema 8: Los Recursos Guión del coordinador Selectividad

 $\Box$ 

Tema 8: Los recursos

- **D** Gasto de agua
- Superficie requerida para abastecer al planeta
- Biocombustibles: La crisis de los alimentos
- SeaGen: aprovechando las mareas
- $\Box$ **9** Tema 9: Riesgos Guión del coordinador Selectividad Escalas *x* Ampliación Sismos **2** Ampliación Volcanes Riesgos: erupción del volcán Chaitén Riesgos: ciclón en Myanmar
- $\Box$ **10** Tema 10: Problemas ambientales globales Guión del coordinador Selectividad 图 Medidas para evitar el caos Organización de Estados Iberoamericanos para la Educación Ciencia y Cultura Biodiversidad Protocolo de Kioto Texto IPCC **on** IPCC

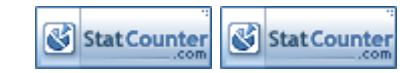

Ver estadísticas

Moodle Docs para esta página

Ud. está en el sistema como Administrador Bosco Lorca. (Salir)

#### **BoscoLorca** Activar vista de estudiantes **Activar edición Personas Novedades Diagrama de temas Participantes** Añadir un nuevo tema... (No se ha puesto aún **IMPLANTACIÓN DE APLICACIONES INFORMÁTICAS** ninguna noticia)  **DE Actividades GESTIÓN Cuestionarios** ∇ **Eventos próximos**  靠 ForosNo hay eventos próximos **JClic** Đ 뽤 Recursos Ir al calendario... Tareas Nuevo evento... 蝠 Wikis **Foro de Noticias Actividad reciente Buscar en los foros Agua y aire** Actividad desde martes, 17 de  $\geq$ junio de 2008, 20:03 Informe completo de la actividad  $\Box$ Búsqueda avanzada (?) *Introducción. La empresa* **1**reciente**TA** Trabajo sobre la Empresa **Administración** Sin novedades desde la última  $\Box$  *Aplicaciones de propósito general. Procesadores de*  **2**entrada Activar edición*texto, hojas de cálculo, bases de datos.* **Configuración** 圍 Editar información \* A,  $\Box$ **3** *Aplicaciones específicas de gestión empresarial* **Usuarios en línea** Profesores**Ejercicios, enunciados: Estudiantes** 裏 (últimos 5 minutos) **El Ejercicios sobre facturación. General** Ninguno M **Grupos** Ejercicio de facturación (I) Copia de seguridad Ejercicio de facturación (II) **Calendario** Restaurar**E** Ejercicio de facturación (III) Importar ≺ junio 2008⊳ Respuestas Facturación III **Reiniciar**

## Implantación de Aplicaciones Informáticas de Gestión Ud. está en el sistema como Administrador Bosco Lorca. (Salir)

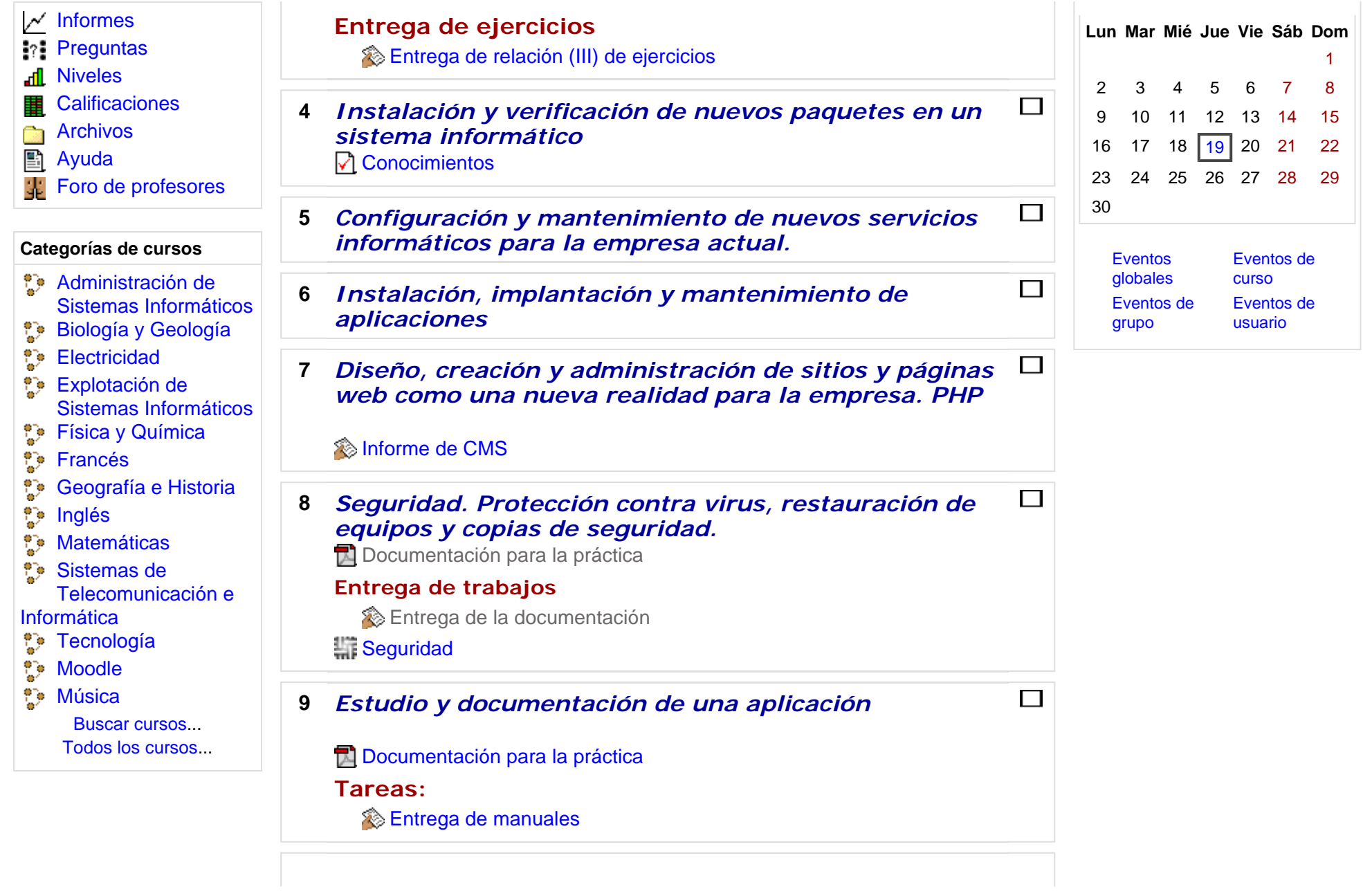

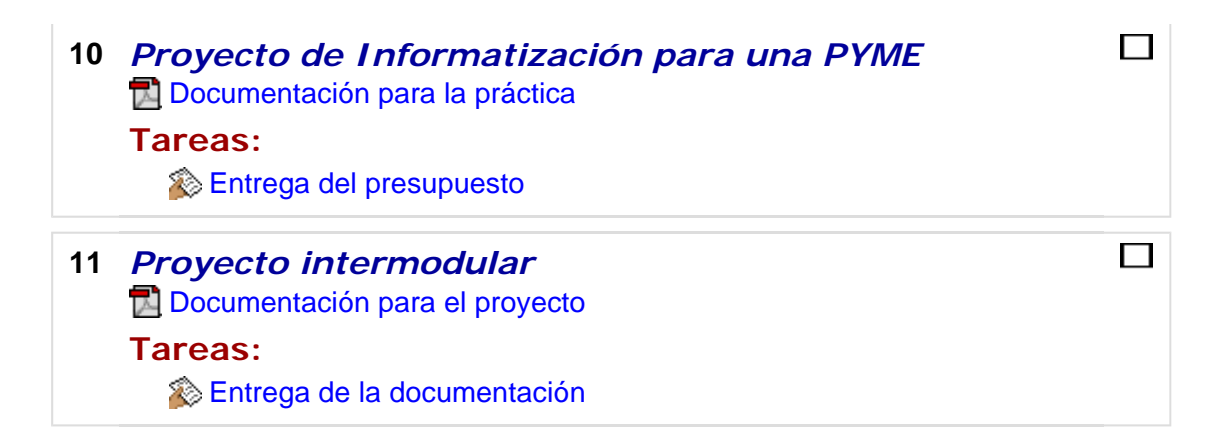

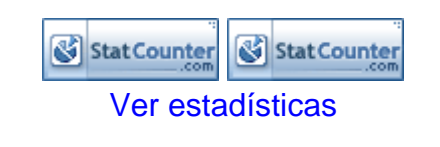

Ud. está en el sistema como Administrador Bosco Lorca. (Salir)

#### Instalación y mantenimiento de servicios de Internet Ud. está en el sistema como Administrador Bosco Lorca. (Salir)

**BoscoLorca**

**Activar edición** 

Activar vista de estudiantes

**Personas Calendario Diagrama de temas**  ⋖  $\geq$ **Participantes** junio 2008 **TE** Foro de Noticias **Lun Mar Mié Jue Vie Sáb Dom**Temario de Instalación y mantenimiento de servicios de Internet **Actividades** 1Horario del curso 2007/2008**Cuestionarios** ∇ 7 8 2 3456 $\equiv$  Notas de los ejercicios de la 1ª evaluación 靠 Foros9 10 11 12 13 14 15 監 CRITERIOS DE PROMOCIÓN 2º ESI. !!IMPORTANTE!! Recursos  $|19|$ 16 17 18 20 21 22 ଛ **Tareas** Lo que no entra para el examen de IMSI (Temas 1-4) 23 24 25 26 27 28 29 Sequimiento de calificaciones 30 **Buscar en los foros**  $\Box$ **1 TEMA 7. SERVICIO DNS**Eventos de Eventos  $\overline{\phantom{0}}$ globales cursoBúsqueda avanzada (?) Eventos de Eventos de grupo usuarioApuntes del tema 7 **Administración Diapositivas tema 7** Activar ediciónEjercicios del tema 7. Servicio DNS **Novedades Configuración** 圍 **D** Configurar un servidor DNS con BIND Añadir un nuevo tema... Editar información \* ÷, Entrega de ejercicios del tema 7 *12 de nov, 09:16*  99 ProfesoresAlejandro Meroño Hernandez 44 **Estudiantes TEMA 6. PILA DE PROTOCOLOS TCP/IP2** $\Box$ Notas del examen de IMSI y **Grupos** M ejercicios más... Copia de seguridad **EL** Apuntes del tema 6 *21 de oct, 13:01*  Restaurar**Diapositivas tema 6.** Alejandro Meroño Hernandez Importar Examen de "Instalación y **E** Ejercicio 6.1. Direcciones MAC mantenimiento de servicios de Reiniciar **Ejercicio 6.2. Protocolo ARP** Internet". más... $\mathcal{N}$  Informes Ejercicio 6.3. Protocolo BOOTP Temas antiguos ... **Preguntas** 

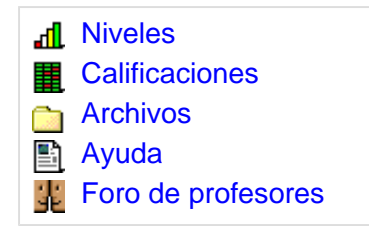

#### **Categorías de cursos**

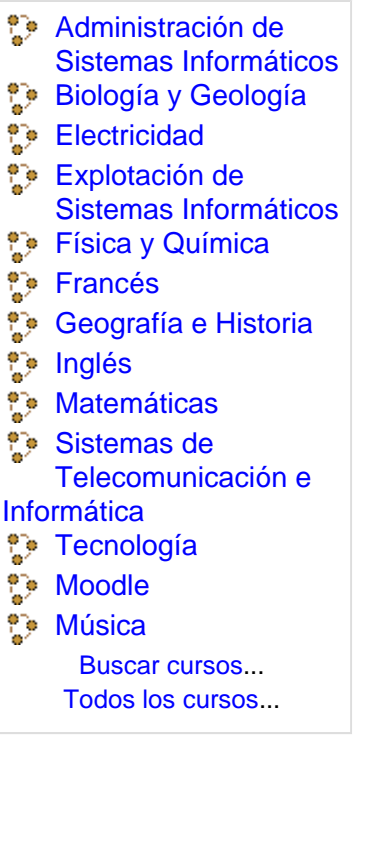

**Ejercicio 6.4. Protocolo ICMP 图 Ejercicio 6.5. Protocolo IP E**l Ejercicio 6.6. Protocolo RARP **Ejercicio 6.7. Protocolo TCP Ejercicio 6.8. TCP y UDP** Ejercicios de direccionamiento IP **ENTREGA DE EJERCICIOS DEL TEMA 6** 

# **TEMA 5. ELEMENTOS DE<br>INTERCONEXIÓN DE REDES. TIPOS Y<br>FUNCIONES**

**E** Apuntes del tema 5

**3**

- **Diapositivas tema 5 E** Ejercicio 5.1. Elementos de interconexión de redes **E**l Ejercicio 5.2. Repetidores **E** Ejercicio 5.3. Atenuación **E**jercicio 5.4. Hubs. Tipos **E**jercicio 5.5. Lista de hubs **E** Ejercicio 5.6. Puentes **图 Ejercicio 5.7. Switch E** Ejercicio 5.8. Switchs y puentes E Ejercicio 5.9. Lista de switchs **E** Ejercicio 5.10. Funciones de un router **E** Ejercicio 5.11. Lista de routers **E** Ejercicio 5.12. Router inalámbricos **P**l Ejercicio 5.13. Tablas de enrutamiento
- **E**l Ejercicio 5.14. Redes WiMax
- **Ejercicio 5.15. Estándares 802.11b,g y n**

#### **Eventos próximos**

No hay eventos próximos

Ir al calendario... Nuevo evento...

#### **Actividad reciente**

 $\Box$ 

Actividad desde martes, 17 de junio de 2008, 20:23 Informe completo de la actividad reciente

Sin novedades desde la última entrada

#### **Usuarios en línea**

(últimos 5 minutos) Ninguno

#### **Mensajes**

No hay mensajes en espera Mensajes...

#### **Correo**

**Compose**  $\searrow$ 

#### $E$  History

Configuración...

**E** Ejercicio 5.16. Routers inalámbricos CUESTIONARIO DEL TEMA 5 ENTREGA DE EJERCICIOS DEL TEMA 5

## **4 TEMA 4. CONTROLADORES, PUERTOS E INTERRUPCIONES**

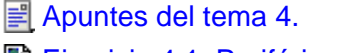

**El Ejercicio 4.1. Periféricos** 

**El Ejercicio 4.2. Periféricos** 

E Ejercicio 4.3. Clasificación de los periféricos

Ejercicio 4.4. Clasificación de los periféricos II

**E** Ejercicio 4.5. Driver o contralador.

**E** Ejercicio 4.6. Interfaces

E Ejercicio 4.7. Clasificación de las interfaces

Ejercicio 4.8. Puertos de E/S

El Ejercicio 4.9. Búsqueda de periféricos

**E** Ejercicio 4.10. Interrupciones

图 Ejercicio 4.11. Interrupciones. Elementos de soporte

图 Ejercicio 4.12. Listado de asignación de interrupciones

**E**jercicio 4.13. Tarjetas de red

ENTREGA DE EJERCICIOS DEL TEMA 4 DE IMSI

#### $\Box$  **TEMA 3. NORMATIVAS DE SEGURIDAD EN INSTALACIONES ELÉCTRICAS 5**

Apuntes del tema 3.

Ejercicio 3.1. Ataque de denegación de servicio

**E** Ejercicio 3.2. Virus y spyware

E Ejercicio 3.3. Ataques pasivos y activos

**E** Ejercicio 3.4. Ataques físicos

El Ejercicio 3.5. Seguridad lógica y ataques sintácticos

El Ejercicio 3.6. Ataques lógicos

**E** Ejercicio 3.7. Glosario de términos

**图 Ejercicio 3.8. Virus** 

**E** Ejercicio 3.9. Foros de virus

El Ejercicio 3.10. Programas antiespía.

Ejercicio 3.11. Artículos 18.3 y 18.4 de la Constitución Española

**E**jercicio 3.12. Artículos 18.3 y 18.4

Ejercicio 3.13. Artículo 197 del Código Penal

**图 Ejercicio 3.14. SAIS** 

ENTREGA DE EJERCICIOS DEL TEMA 3 DE IMSI

## **TEMA 1. LÍNEAS DE ACCESO CONMUTADO**

 $\Box$ 

**EL** Apuntes del tema 1.

**6**

E Ejercicio 1.1. Líneas de acceso conmutado

E Ejercicio 1.2. Líneas de acceso conmutado

E Ejercicio 1.3. Líneas de acceso conmutado

E Ejercicio 1.4. Señales analógicas y digitales

**E** Ejercicio 1.5. Módems.

**图 Ejercicio 1.6. RTC** 

**Ejercicio 1.7. Inconvenientes RTC** 

**E** Ejercicio 1.8. RDSI

Ejercicio 1.9. Ventajas e inconvenientes de RDSI

Ej Ejercicio 1.10. Ventajas e inconvenientes de GSM

**E** Ejercicio 1.11. Ventajas de GPRS

**E** Ejercicio 1.12. Conexión a Internet con RTC

**Ejercicio 1.13. Módems RTC E** Ejercicio 1.14. Módems RDSI ENTREGA DE EJERCICIOS DEL TEMA 1 DE IMSI

#### **7TEMA 2. LÍNEAS DE ACCESO DEDICADO**

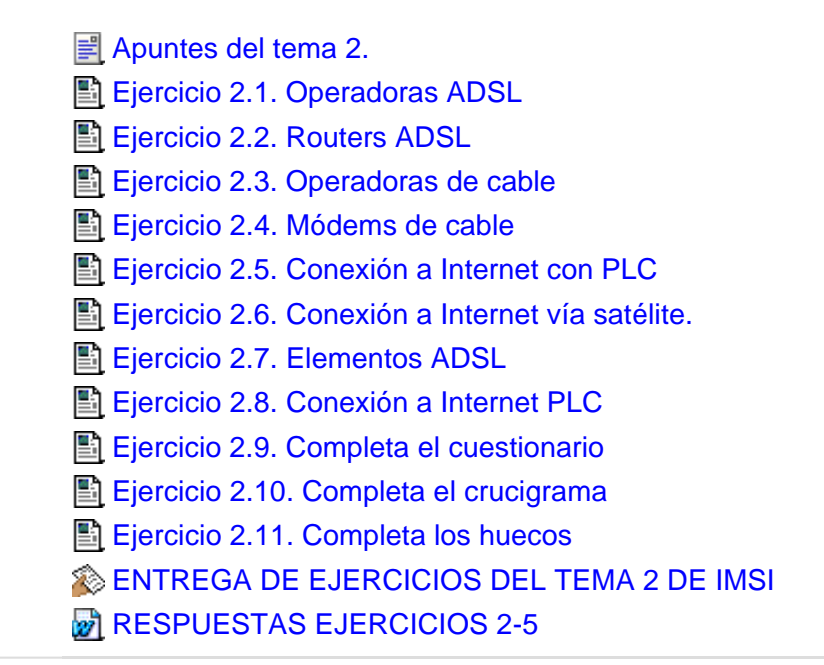

## **TEMA 8. DHCP**

 $\Box$ 

- **EL** Apuntes del tema 8
- PDF del tema 8

**8**

- **图 Ejercicio 8.1. Servicio DHCP**
- Ejercicio 8.2. Posibilidades de asignación de IP
- E Ejercicio 8.3. Ventajas de asignación de IPs
- Ej Ejercicio 8.4. Mecanismo de funcionamiento de DHCP

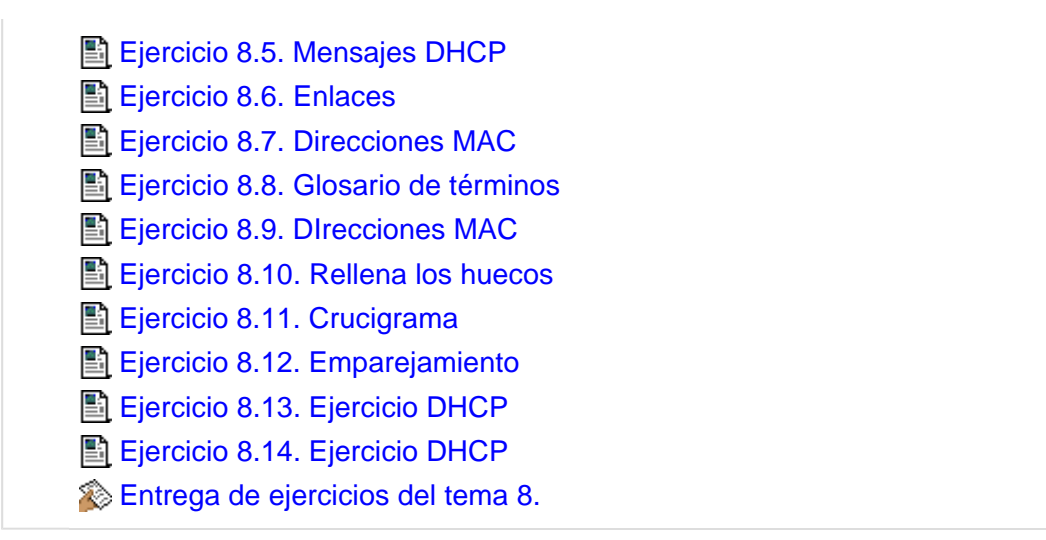

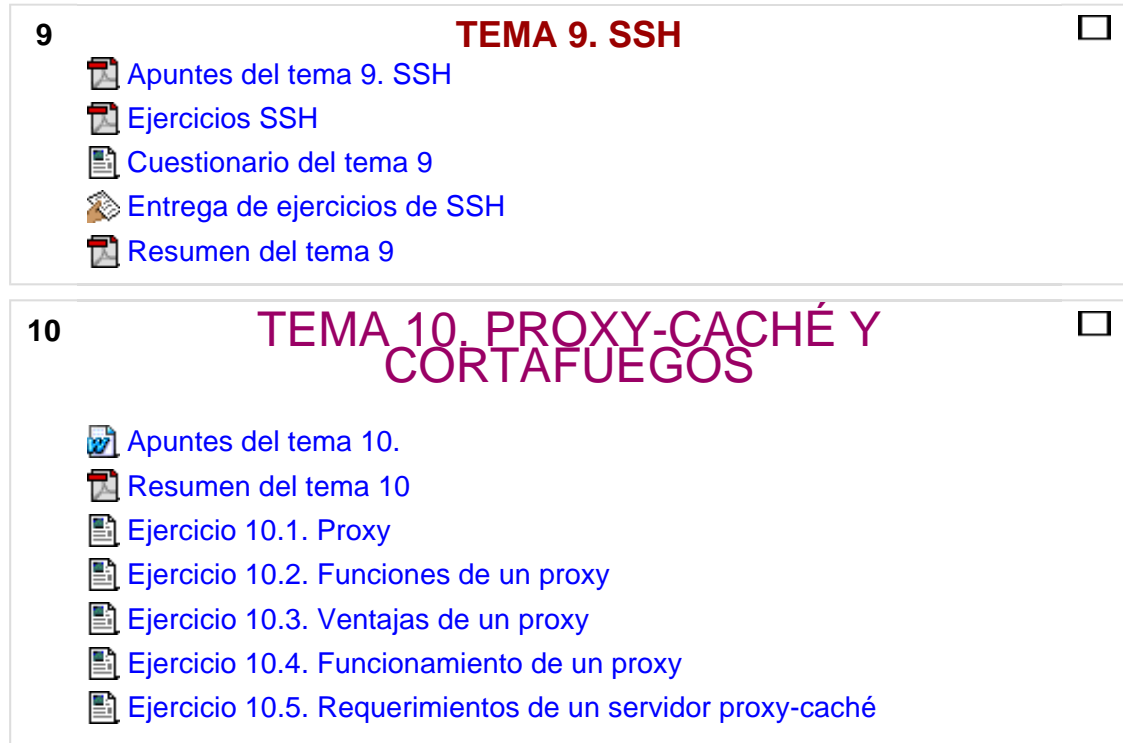

- E Ejercicio 10.6. Configuración del navegador
- El Ejercicio 10.7. Instalación de squid
- **E** Ejercicio 10.8. Squid
- **E**jercicios SQUID
- Entrega ejercicios Squid y proxy
- Ejercicios de IPTABLES
- **El Instalación SQUID Windows**
- **Firestarter. Cortafuegos para Ubuntu**
- Entrega ejercicio SQUID
- Entrega de ejercicios de IPTABLES

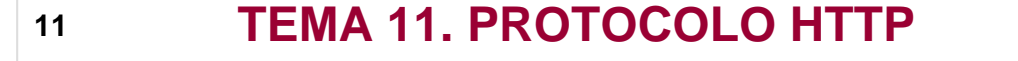

 $\Box$ 

 $\Box$ 

- **Apuntes del tema 11.** Resumen del tema 11 Ejercicios del tema 11 servidor seguro **E** Ejercicio 11.15. APache2 E Ejercicio 11.16. Configuración del navegador E Ejercicio 11.17. Carpetas personales en Apache
	- Entrega de ejercicios del tema 11

## **TEMA 12. SERVICIO FTP**

- **Apuntes del tema 12**
- Resumen del tema 12. Servicio FTP
- **Liercicio 12.1. FTP**

**12**

- **Ejercicio 12.2. Objetivos FTP**
- Ejercicio 11.3. Inconvenientes FTP

**E** Ejercicio 12.4. Puertos FTP

**E** Ejercicio 12.5. Usuarios FTP

**Ejercicio 12.6. Modos FTP** 

**E** Ejercicios servidor FTP

Entrega de ejercicios del tema 12

## **13TEMA 13. SERVICIO DE CORREO ELECTRÓNICO**

 $\Box$ 

 $\Box$ 

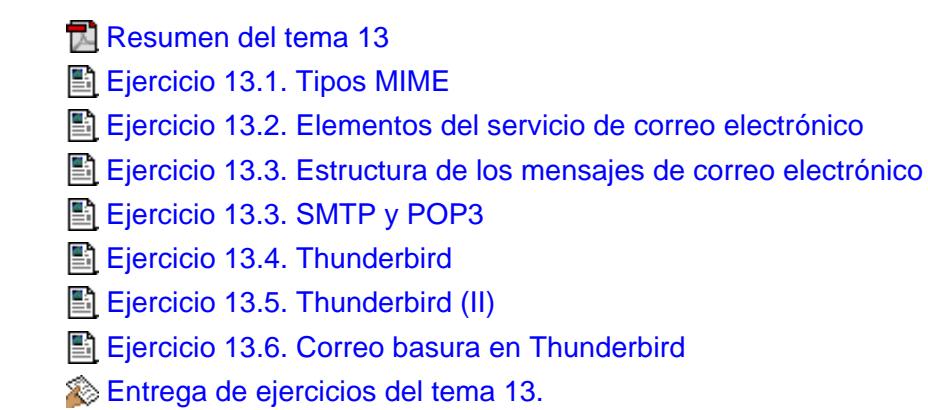

**Apuntes del tema 13** 

**14**

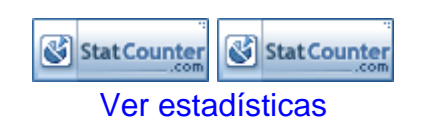

Moodle Docs para esta página

Ud. está en el sistema como Administrador Bosco Lorca. (Salir)

## Operaciones con bases de datos ofimáticas y corporativas Ud. está en el sistema como Administrador Bosco Lorca. (Salir)

**BoscoLorca** » OBDOC

**Activar edición** 

Activar vista de estudiantes

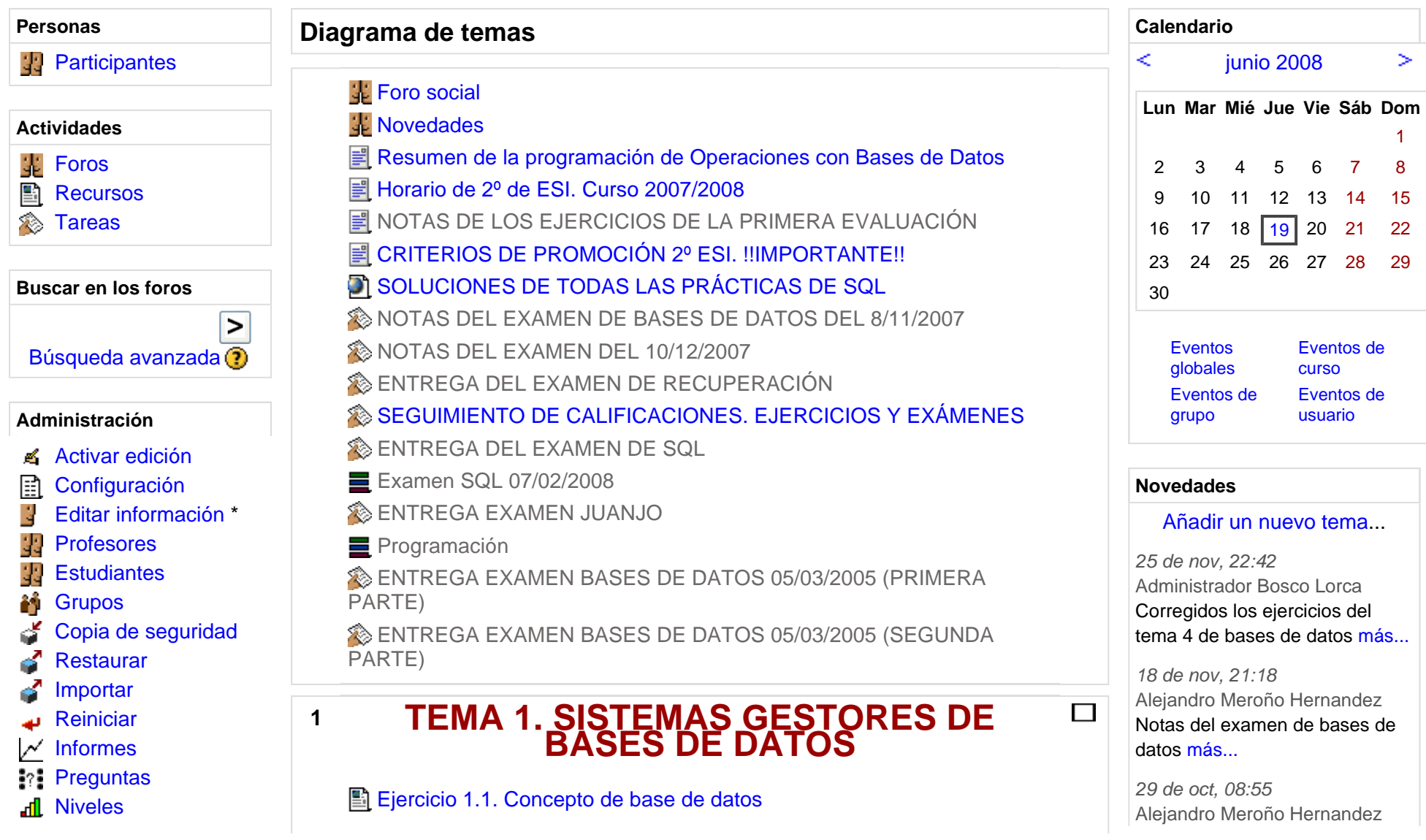

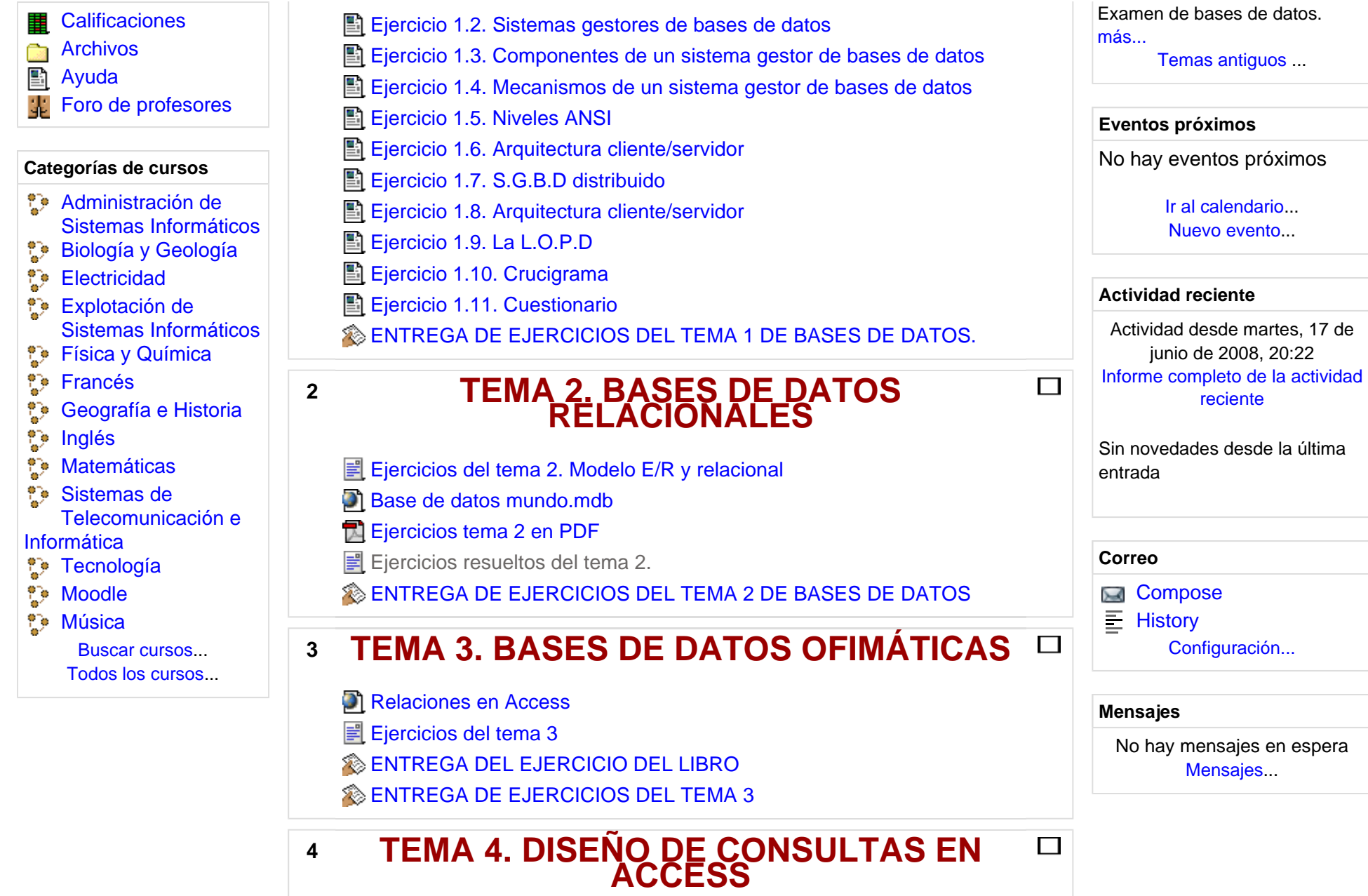

**Bases de datos para los ejercicios.** Ejercicios del tema 4. ENTREGA DE EJERCICIOS DEL TEMA 4.

#### **TEMA 5. DISEÑO DE FORMULARIOS EN ACCESS**   $\Box$ **5**

- Base de datos de alumnos
- Bases de datos para la práctica 5
- **Bases de datos para la práctica 6**
- Práctica número 5. Formularios en Access.
- Práctica número 6. Formularios en Access
- Entrega de la práctica número 5. Formularios en Access
- Entrega de la práctica número 6. Formularios en Access

### **6TEMA 6. DISEÑO DE INFORMES EN ACCESS**

 $\Box$ 

П

 $\Box$ 

- **Ejercicios del tema 6. Práctica número 7.**
- Bases de datos para los ejercicios de informes
- Entrega de ejercicios del tema 6. Práctica número 7

## **TEMA 7. MACROS EN ACCESS**

- Ejercicios de macros en Access. Práctica número 8
- Entrega de ejercicios de macros. Práctica 8
- Soluciones a los ejercicios de macros

**7**

**8**

**TEMA 8. INTRODUCCIÓN A MYSQL** 

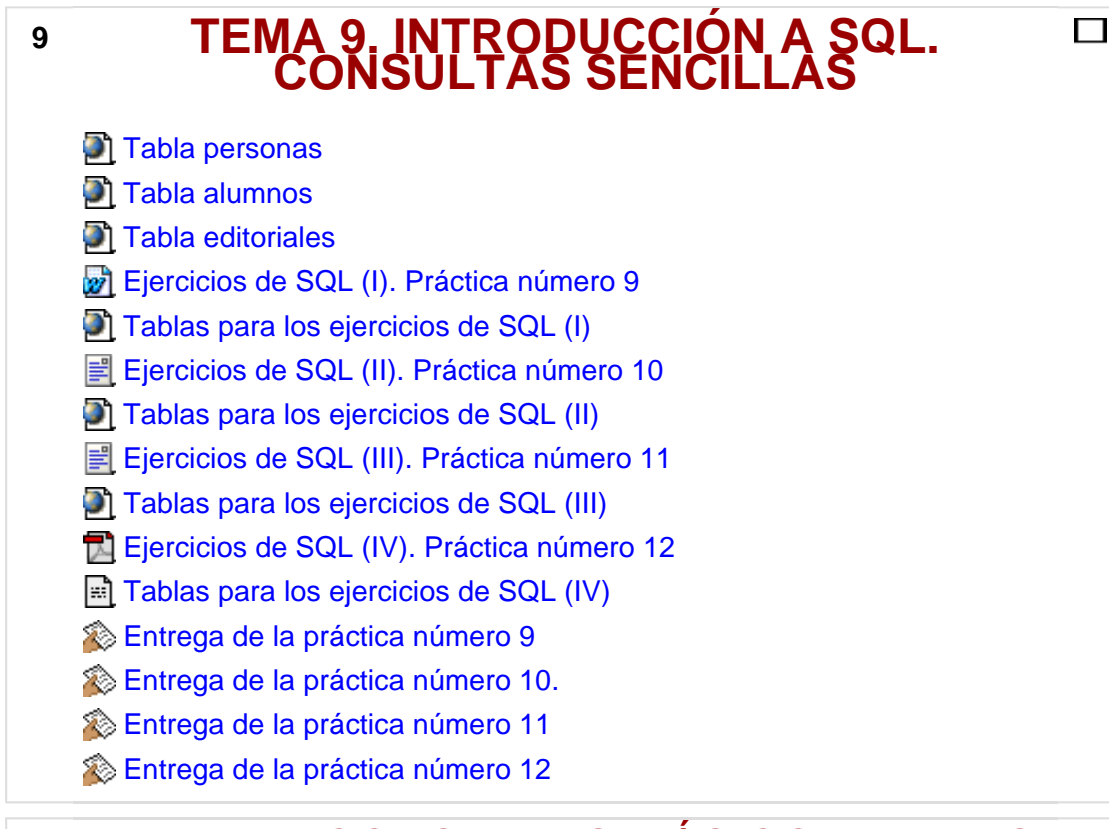

## 10 TEMA 10. CONSULTAS MÁS COMPLEJAS<br>EN SQL

Tablas tema 10

El Ejercicios de SQL. Práctica número 13

Tablas práctica 13. Consultas más complejas (I)

Entrega de la práctica número 13

- Tablas práctica 14. Consultas más complejas (II)
- **P**i Práctica número 14. SQL. Consultas más complejas (II)
- Entrega de la práctica número 14
- Práctica número 15. Consultas más complejas (III)
- Tablas práctica 15.
- Entrega de ejercicios de la práctica 15.
- Práctica número 16. Consultas más complejas (IV)
- Fablas de la práctica 16
- Entrega de la práctica número 16

### **11 TEMA 11. ACTUALIZACIÓN DE BASES DEDATOS**

- **Tablas emple y depart**
- Tablas práctica 17
- Práctica 17. Actualización de bases de datos
- Entrega de ejercicios de la práctica 17

#### **12 TEMA 12. CREACIÓN DE OBJETOS EN LA BASE DE DATOS**

 $\Box$ 

Entrega de ejercicios del tema 12.

Práctica 18 de SQL.

#### **DESARROLLO DE PÁGINAS WEB CON PHP Y MYSQL**   $\Box$ **13**

**P** Práctica 19. Páginas web con PHP y MYSQL

Tablas práctica 19

Entrega de práctica número 19

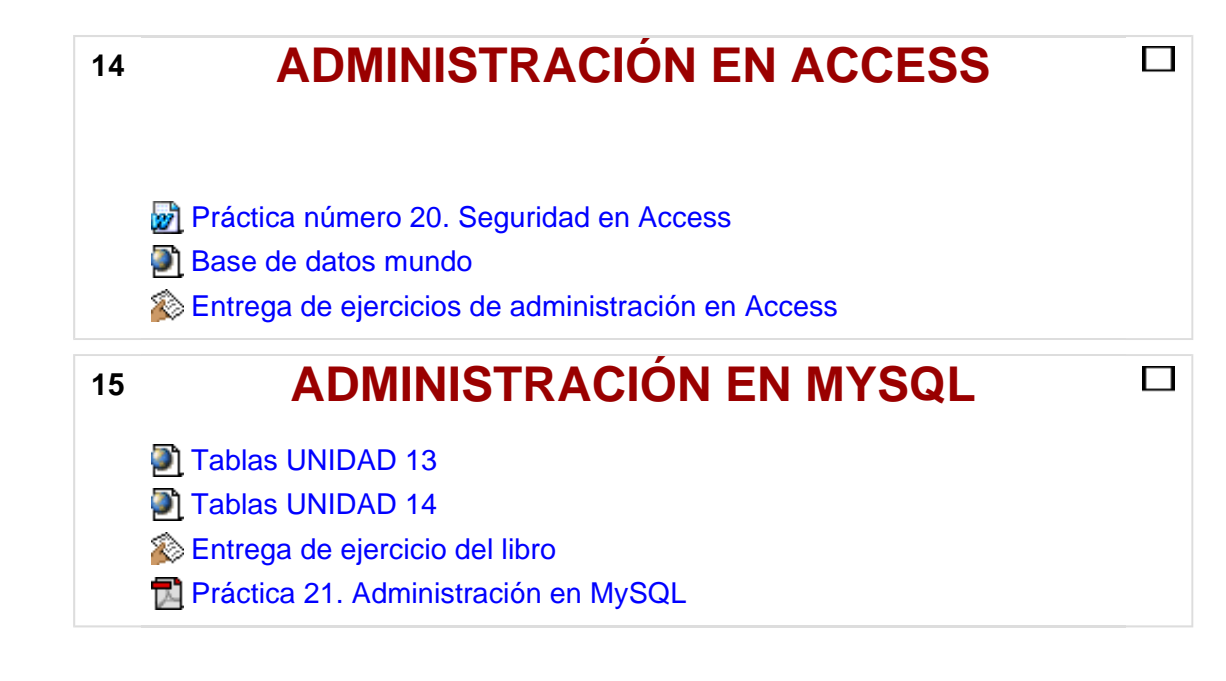

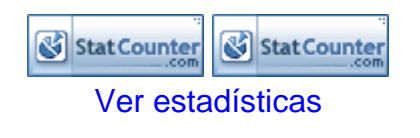

Ud. está en el sistema como Administrador Bosco Lorca. (Salir)

Ud. está en el sistema como Administrador Bosco Lorca. (Salir)

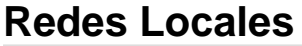

**BoscoLorca** » Locales

Activar edición Activar vista de estudiantes

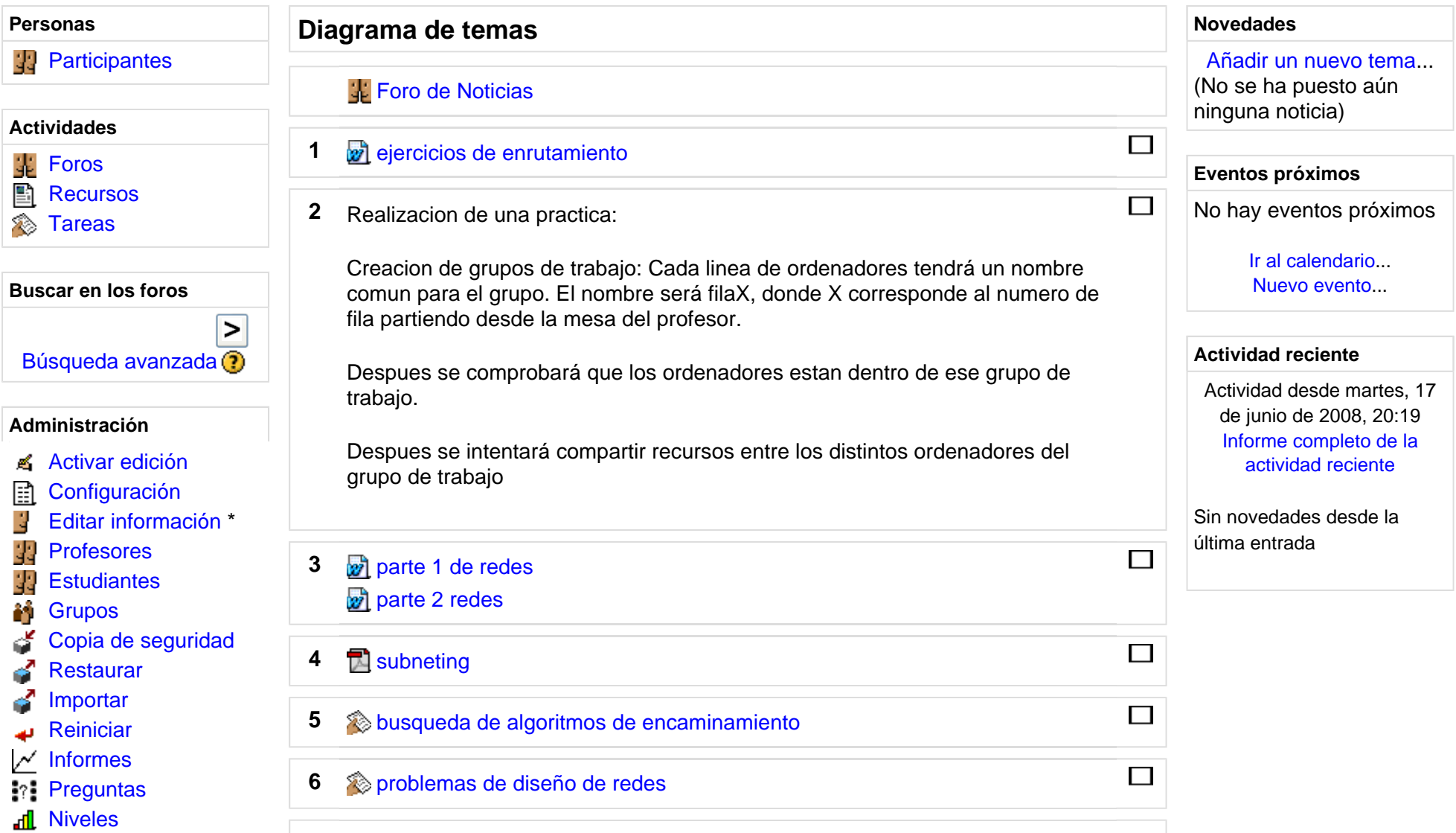

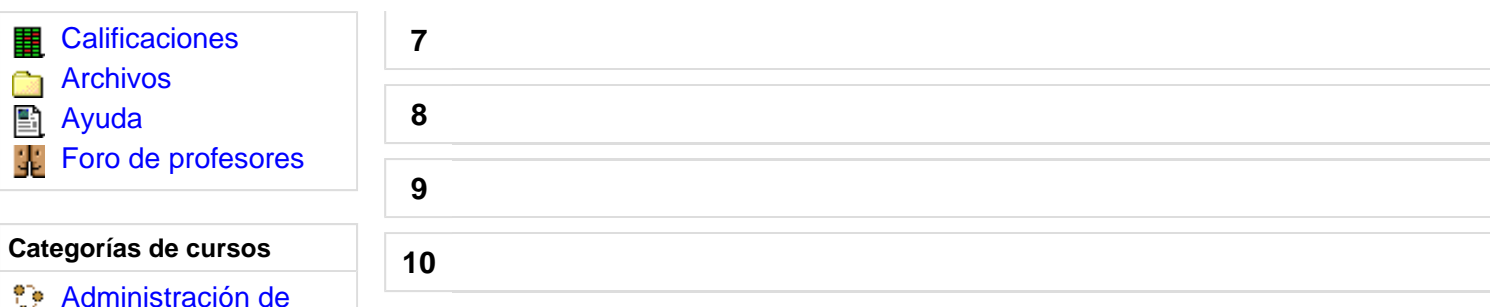

 $\Box$ 

 $\Box$ 

 $\Box$ 

 $\Box$ 

**Tecnología** Moodle

Informática

Inglés

Música

Buscar cursos... Todos los cursos...

Sistemas Informáticos

Sistemas Informáticos

**Biología y Geología** Electricidad Explotación de

**P** Física y Química Francés

> Matemáticas Sistemas de

**Geografía e Historia** 

Telecomunicación e

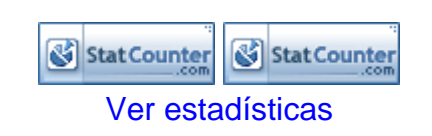

Moodle Docs para esta página

Ud. está en el sistema como Administrador Bosco Lorca. (Salir)

#### **Autocad Bachillerato**

Ud. está en el sistema como Administrador Bosco Lorca. (Salir)

**BoscoLorca** » Autocad **Activar edición** Activar vista de estudiantes

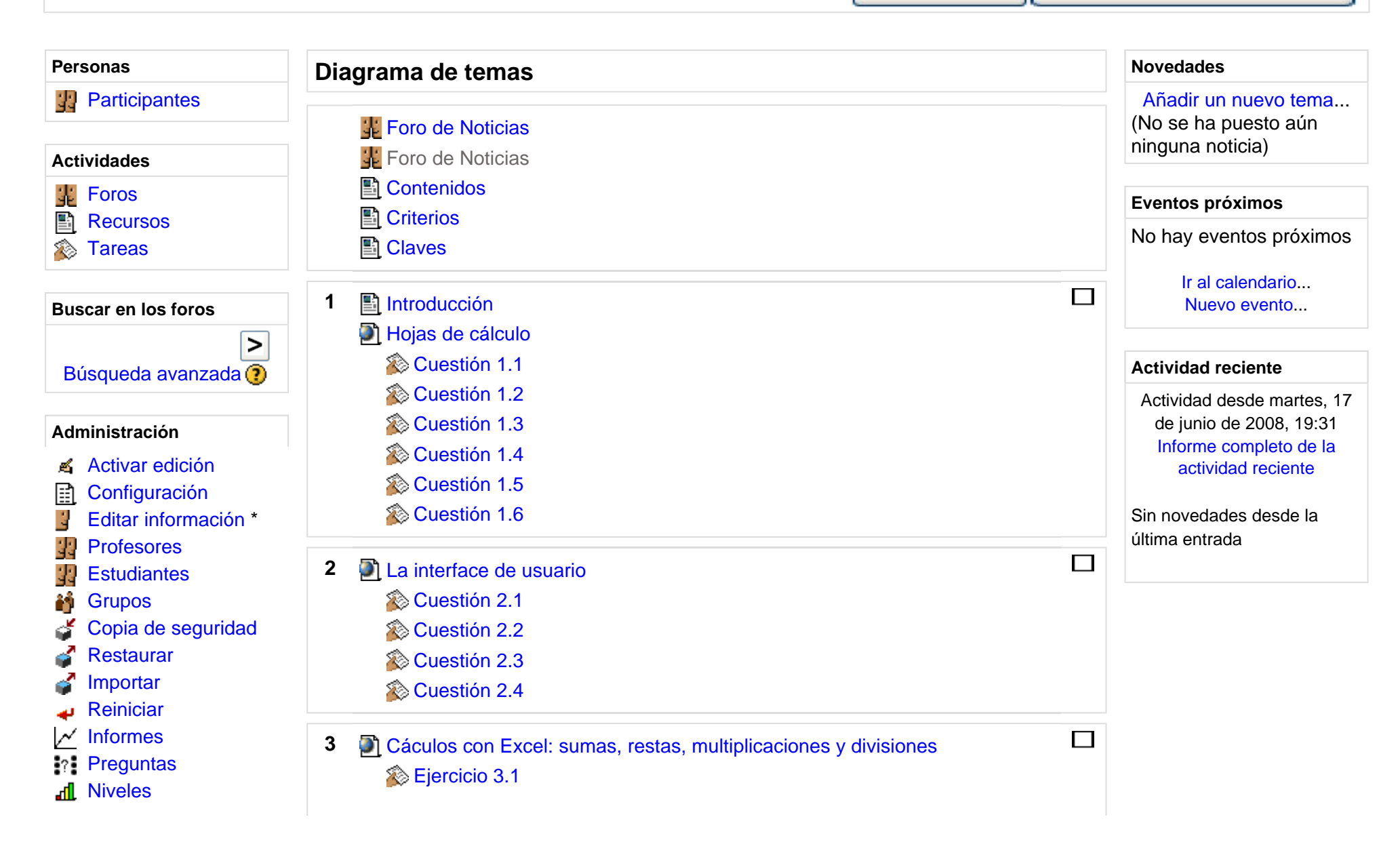

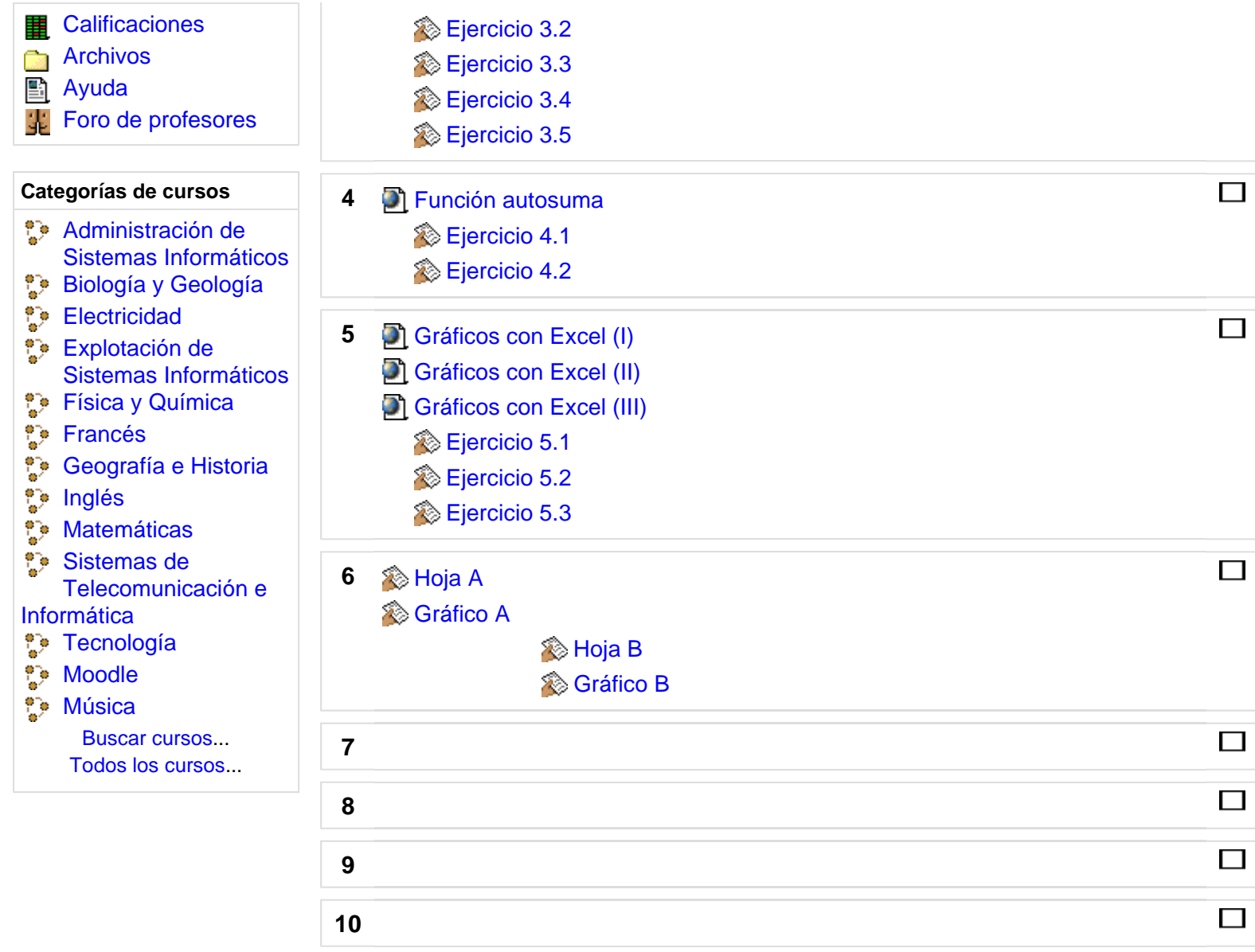

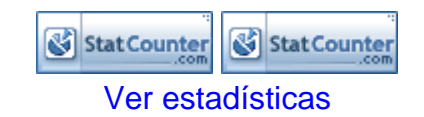

Ud. está en el sistema como Administrador Bosco Lorca. (Salir)

#### Ud. está en el sistema como Administrador Bosco Lorca. (Salir) **Diseño y Control por Ordenador**  Desactivar edición Activar vista de estudiantes BoscoLorca » DCO **Personas Diagrama de temas Eventos próximos**   $\hat{\mathbf{x}} \times \mathbf{t}$  $\hat{\mathbf{x}} \times \mathbf{+1}$ C **Participantes** No hay eventos próximos Foro de Noticias → 4<sup>r</sup> & **×** o **Ř**<br>MĚCÁNICA **Actividades** Ir al calendario...  $\hat{\mathbf{x}}$   $\hat{\mathbf{x}}$   $\hat{\mathbf{t}}$   $\hat{\mathbf{t}}$   $\rightarrow$ Nuevo evento... ஜ Foros **Calendario** ا ک Recursos  $\textcircled{\textbf{x}}$  + 1 **Buscar en los foros**  $\leq$  junio 2008 ➣  $\frac{1}{2}$   $\frac{1}{2}$   $\frac{1}{2}$   $\frac{1}{2}$   $\frac{1}{2}$   $\frac{1}{2}$   $\frac{1}{2}$   $\frac{1}{2}$   $\frac{1}{2}$   $\frac{1}{2}$ ⊳ **Lun Mar Mié Jue Vie Sáb Dom**Búsqueda avanzada Si quieres comprobar la concordancia entre la programación de nuestra 1asignatura optativa y el plan de estudios de Ingenierías y 234567 8**Administración** Arquitectura,puedes visitar la web oficial de la *Universidad Politécnica de*  9 10 11 12 13 14 15 $\hat{\mathbf{x}}$   $\mathbf{X}$   $\mathbf{A}$   $\mathbf{+}$ *Cartagena* y la **<sup>w</sup>***eb de la editorial Everest* pulsando sobre los siguientes 16 17 18 19 20 21 22R enlaces: Desactivar edici ónÄ 23 24 25 26 27 28 29Configuraci ón石 Editar información \* 30www.upct.es/infoalumno/matricula/cp3\_index.htm 89 Profesoreswww.everesteduca.com/bachi\_mecanica.asp 89 EstudiantesEventosEventos de cursoæg Grupos globales  $+1$   $\times$   $\times$ 冎 Copia de seguridad Agregar recurso... **Agregar actividad...** Agregar actividad... Eventos de Eventos de 匌 Restaurarusuariogrupo 匉 Importar C **I** in

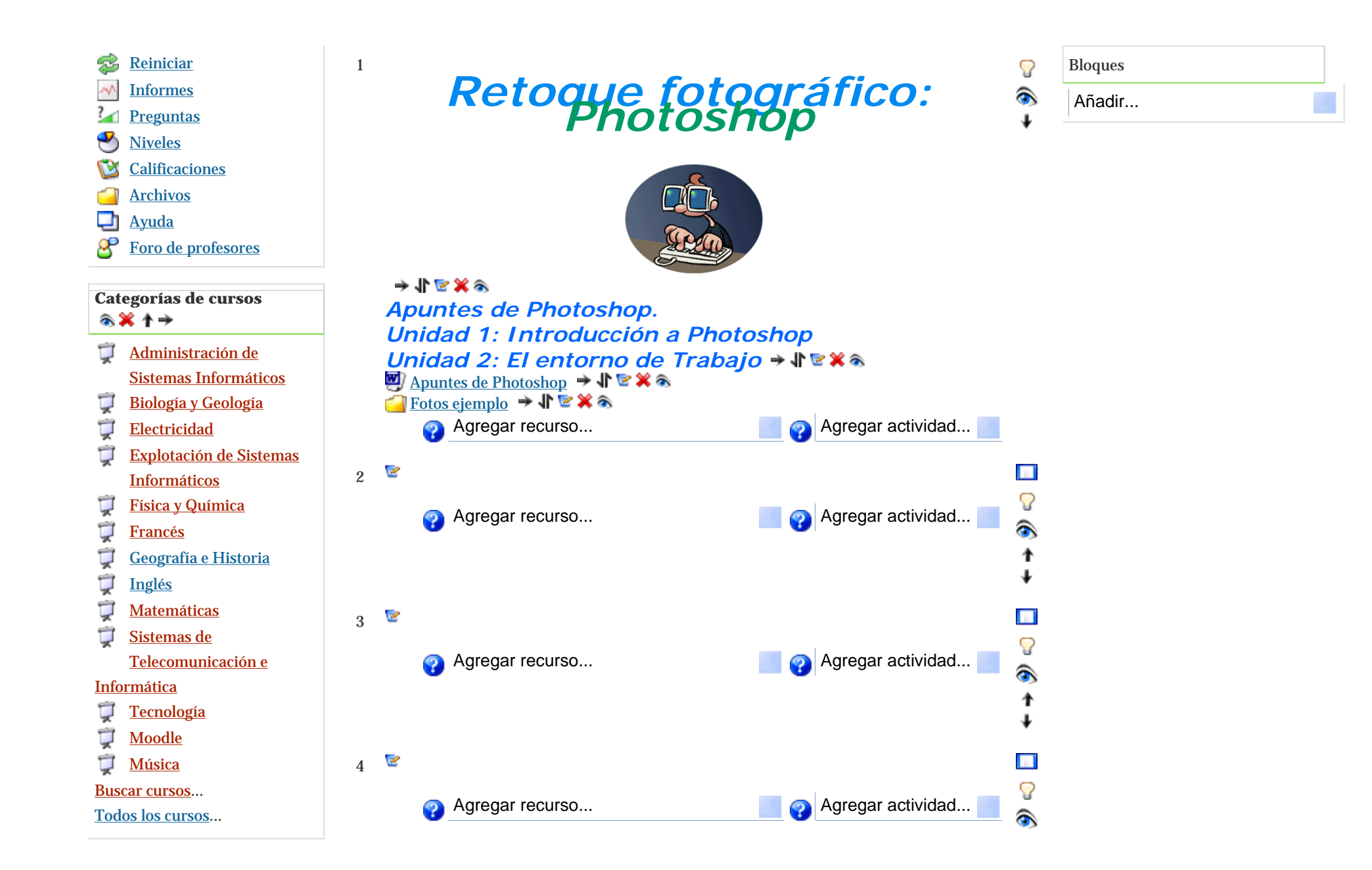

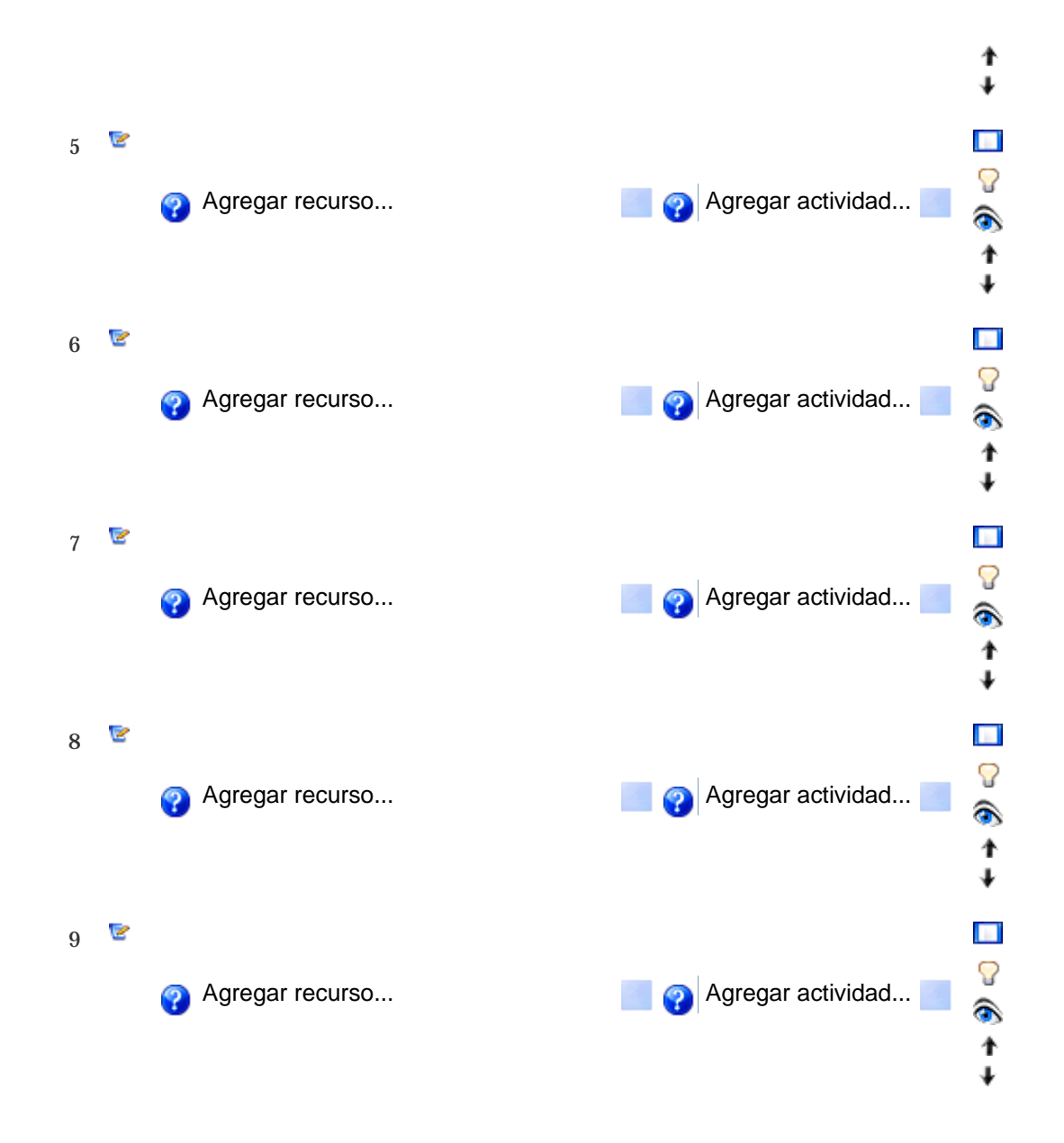

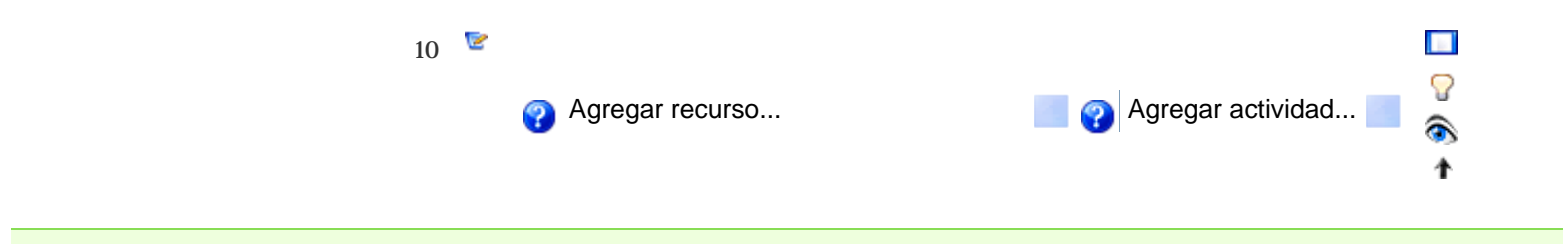

Moodle Docs para esta página Ud. está en el sistema como Administrador Bosco Lorca. (Salir)

#### **Mecánica 2º de Bachillerato**

Ud. está en el sistema como Administrador Bosco Lorca. (Salir)

**BoscoLorca Mecánica** Desactivar ediciónActivar vista de estudiantes

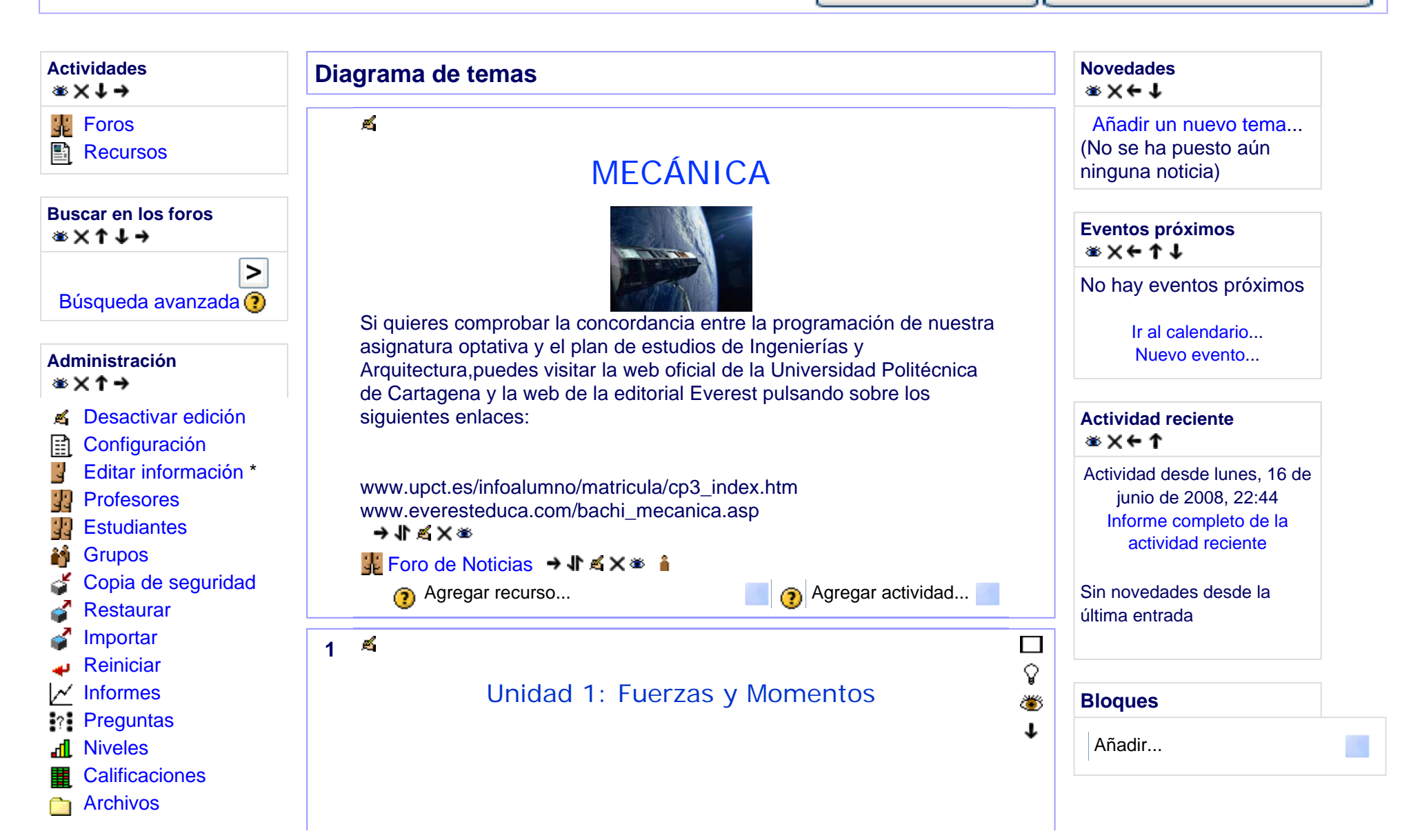

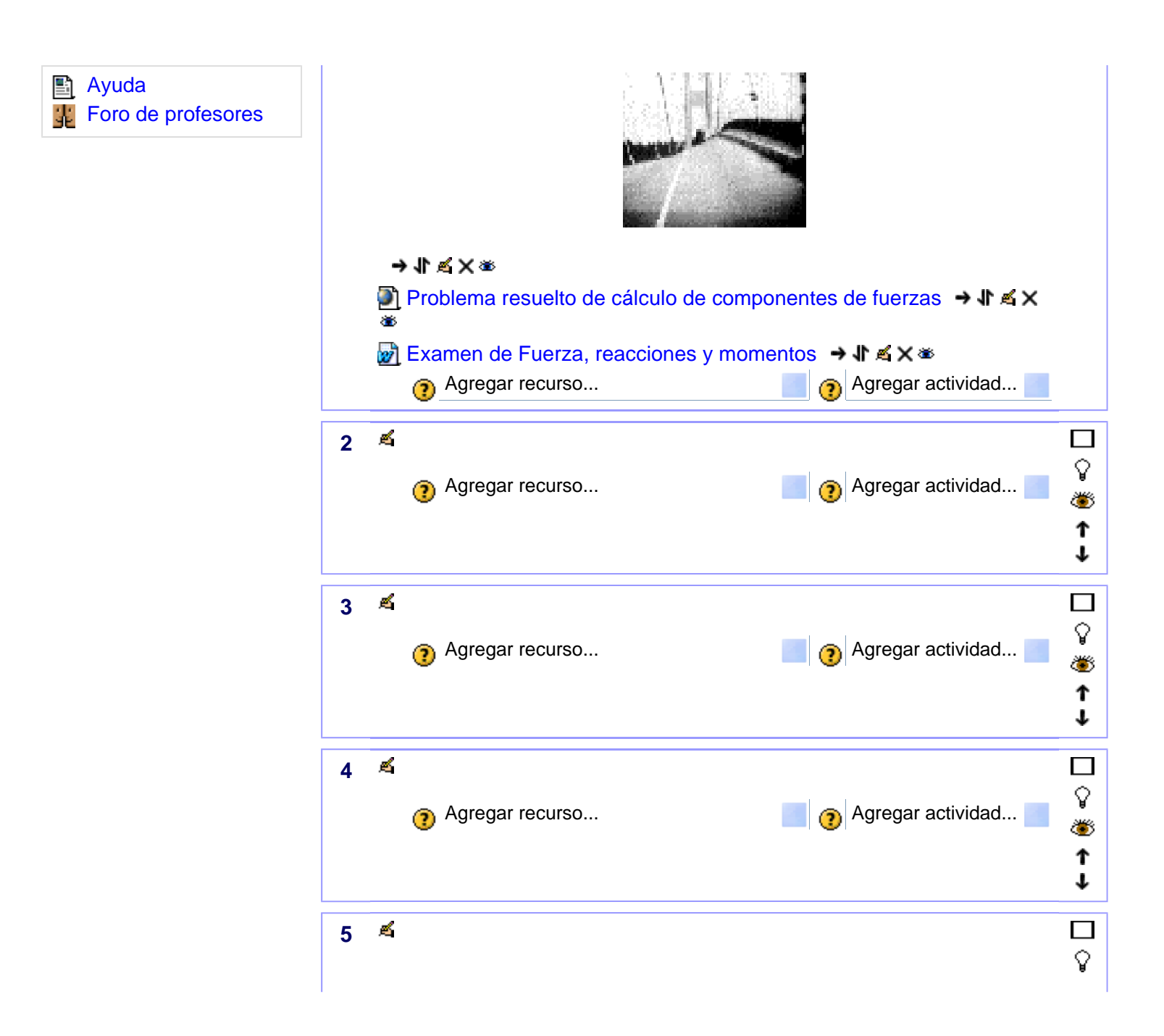

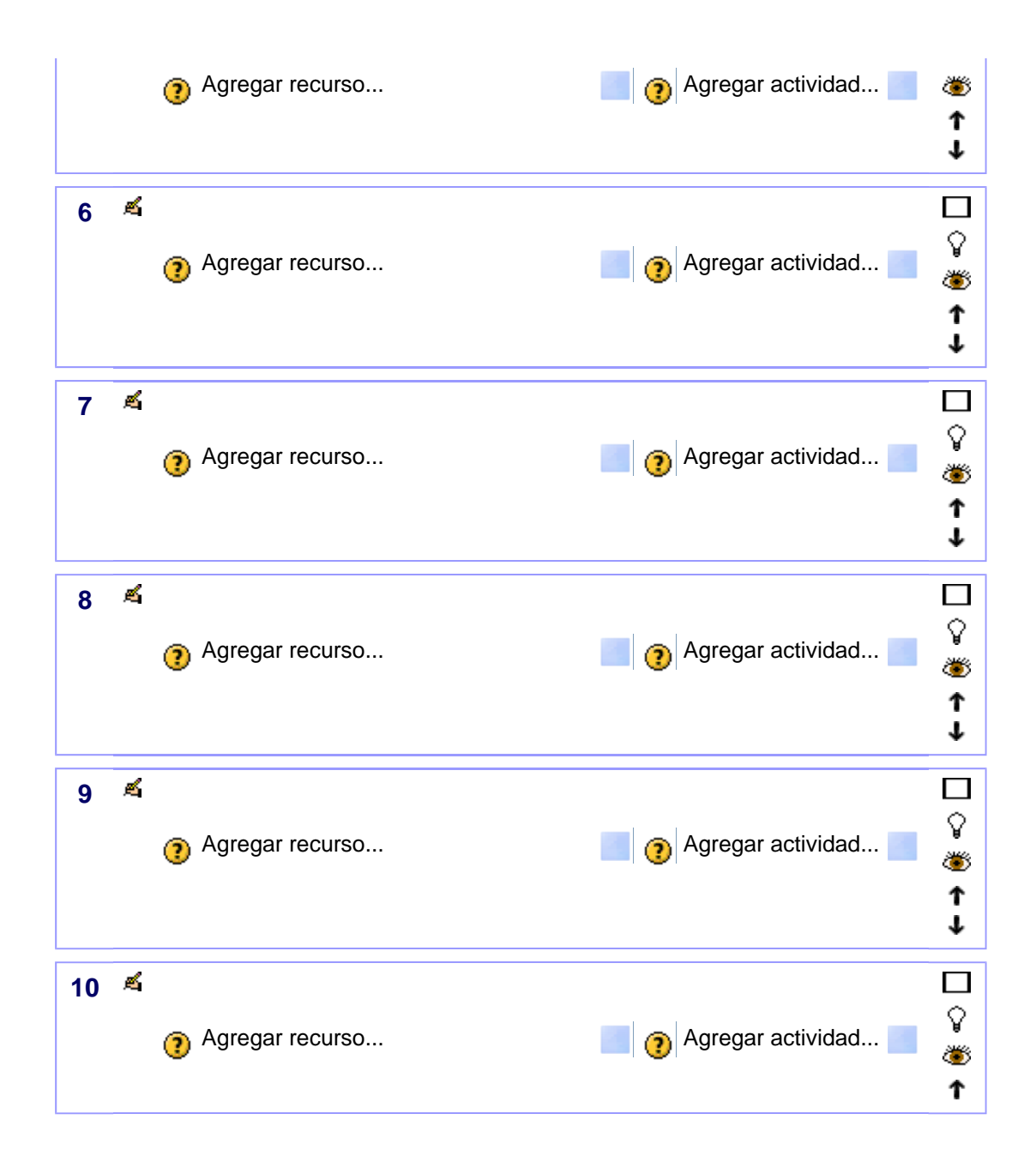

Ud. está en el sistema como Administrador Bosco Lorca. (Salir)

## **Tecnología para 3º ESO** Ud. está en el sistema como Administrador Bosco Lorca. (Salir)

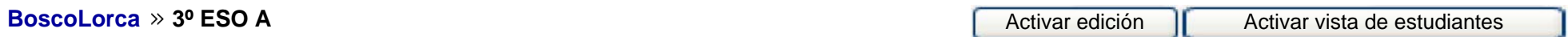

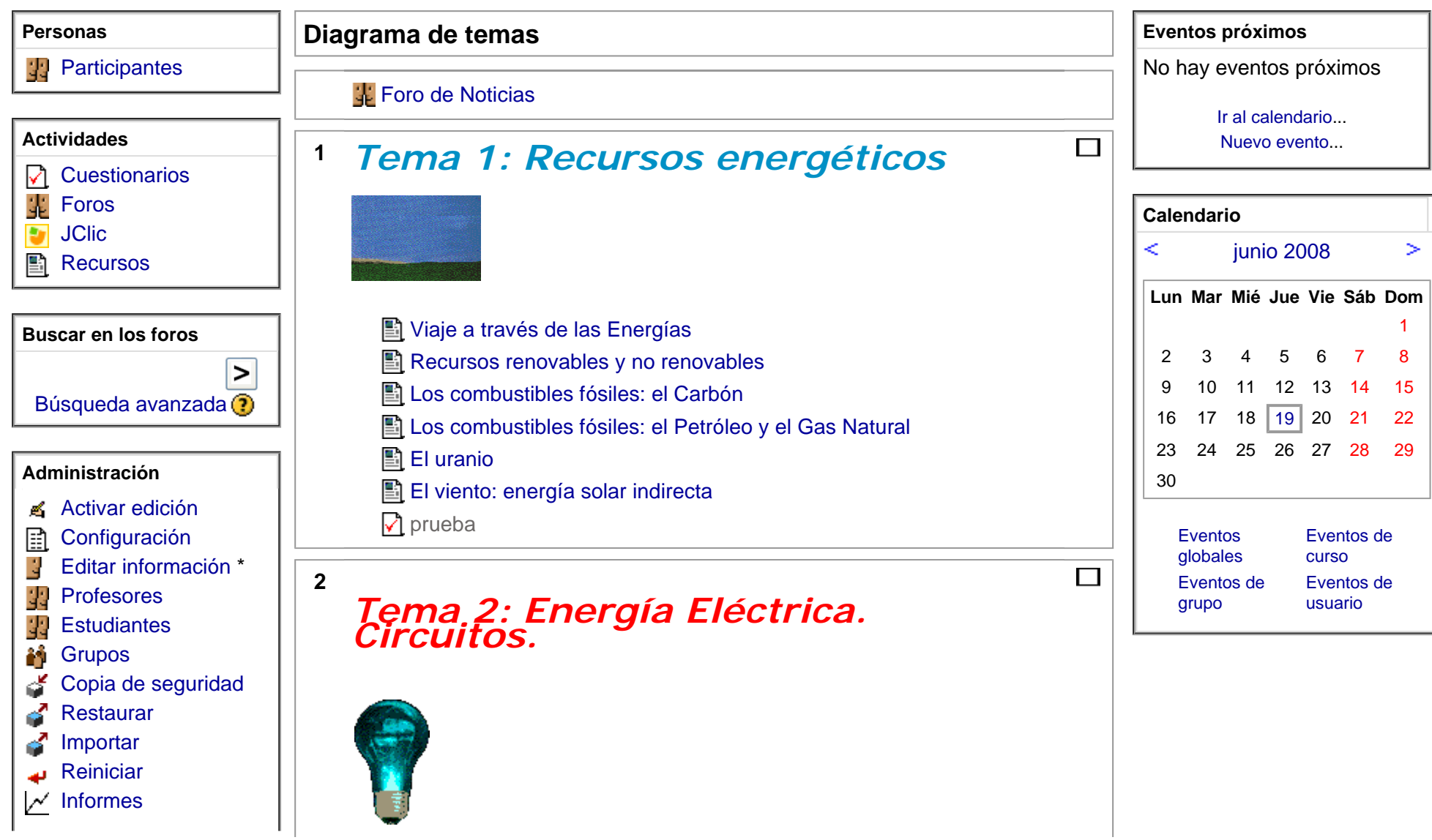

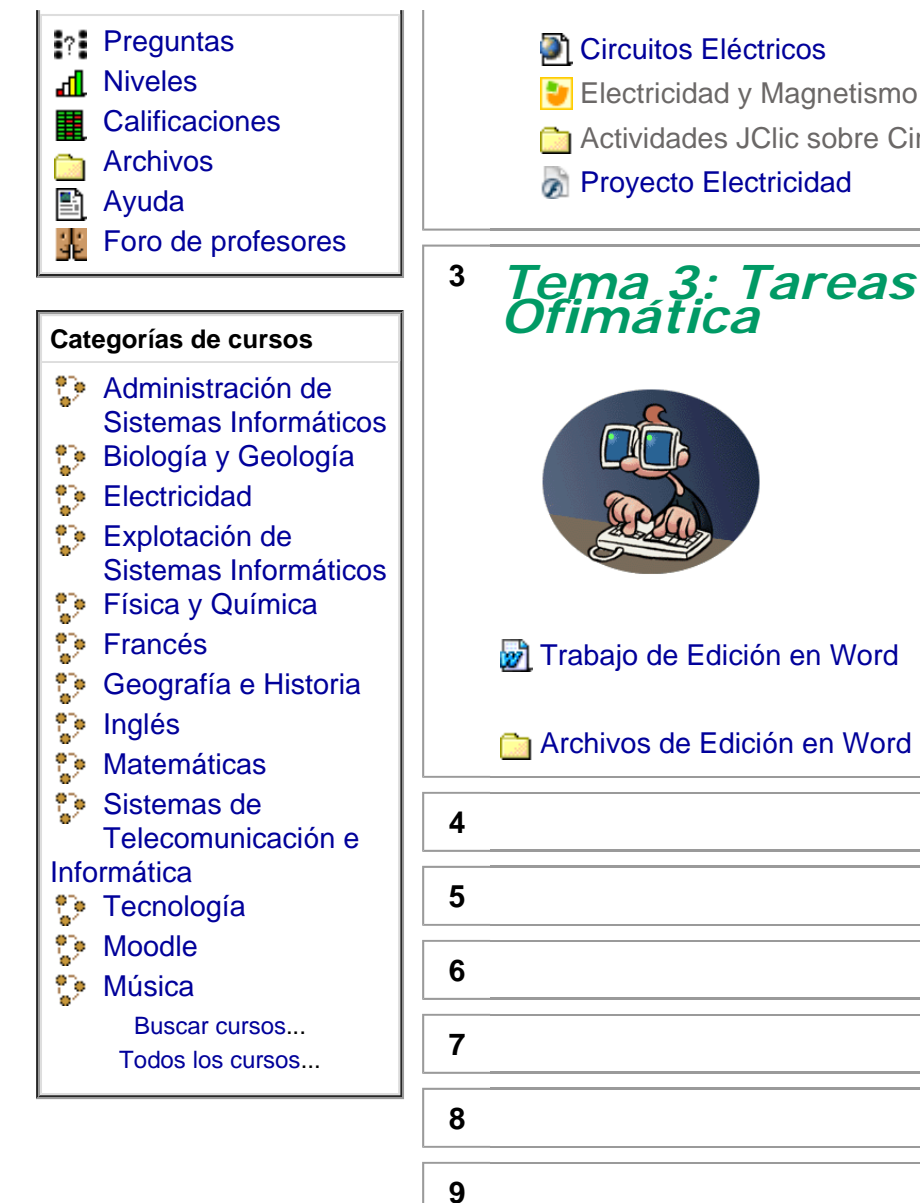

## Actividades JClic sobre Circuitos eléctricos **Proyecto Electricidad**  $\Box$  *Tema 3: Tareas Informáticas. Ofimática* Trabajo de Edición en Word Archivos de Edición en Word  $\Box$  $\Box$  $\Box$  $\Box$  $\Box$  $\Box$

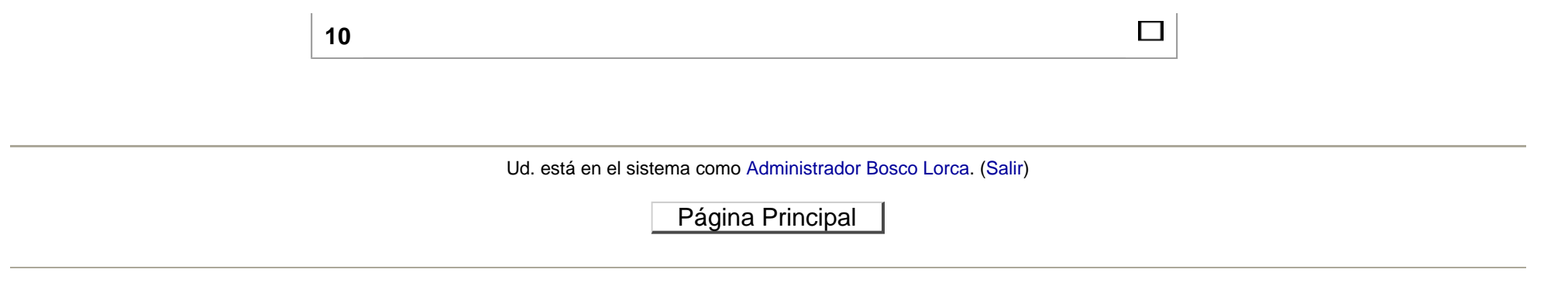

## **Tecnología 4º de ESO** Ud. está en el sistema como Administrador Bosco Lorca. (Salir)

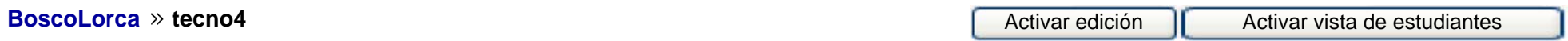

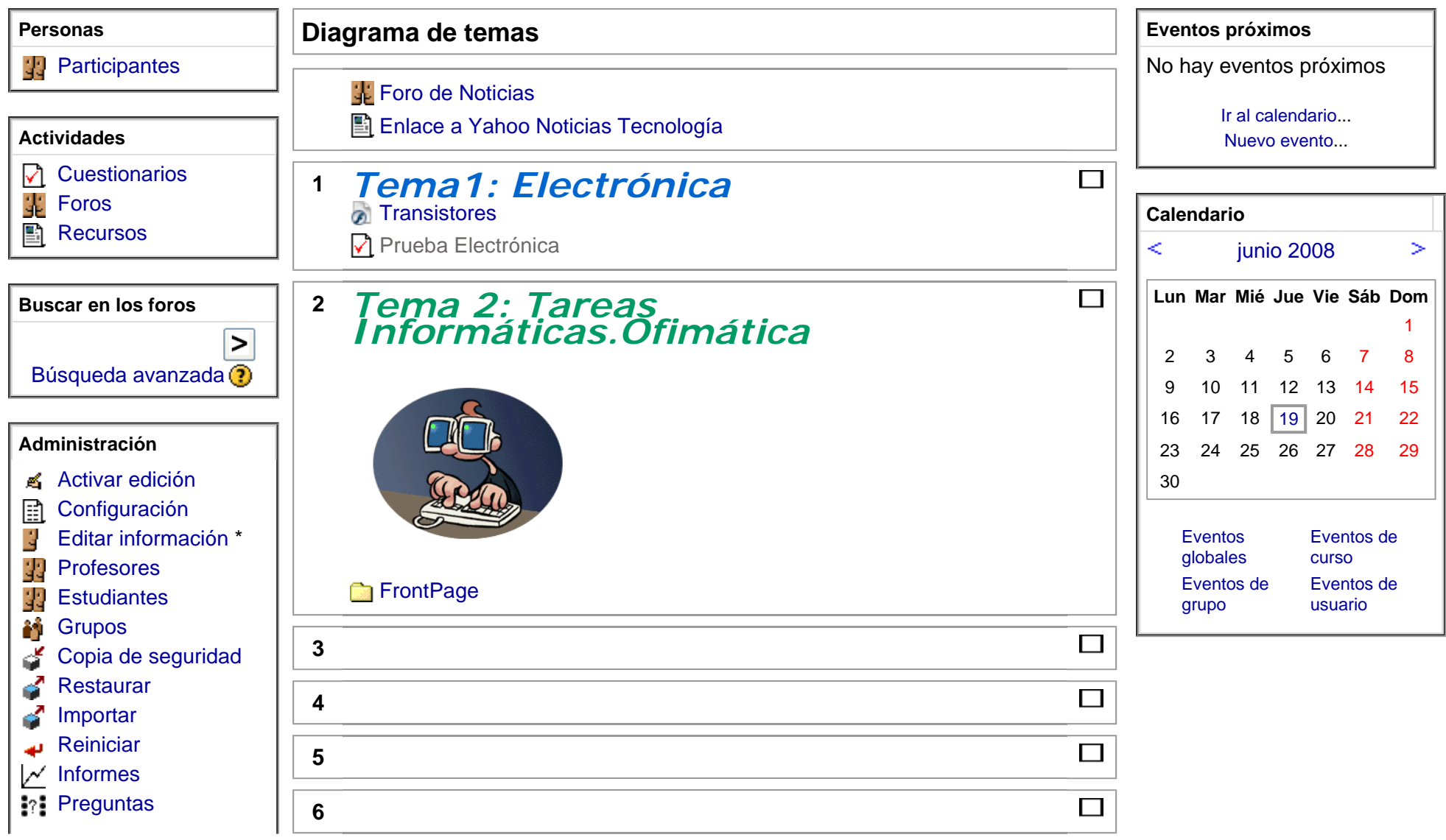

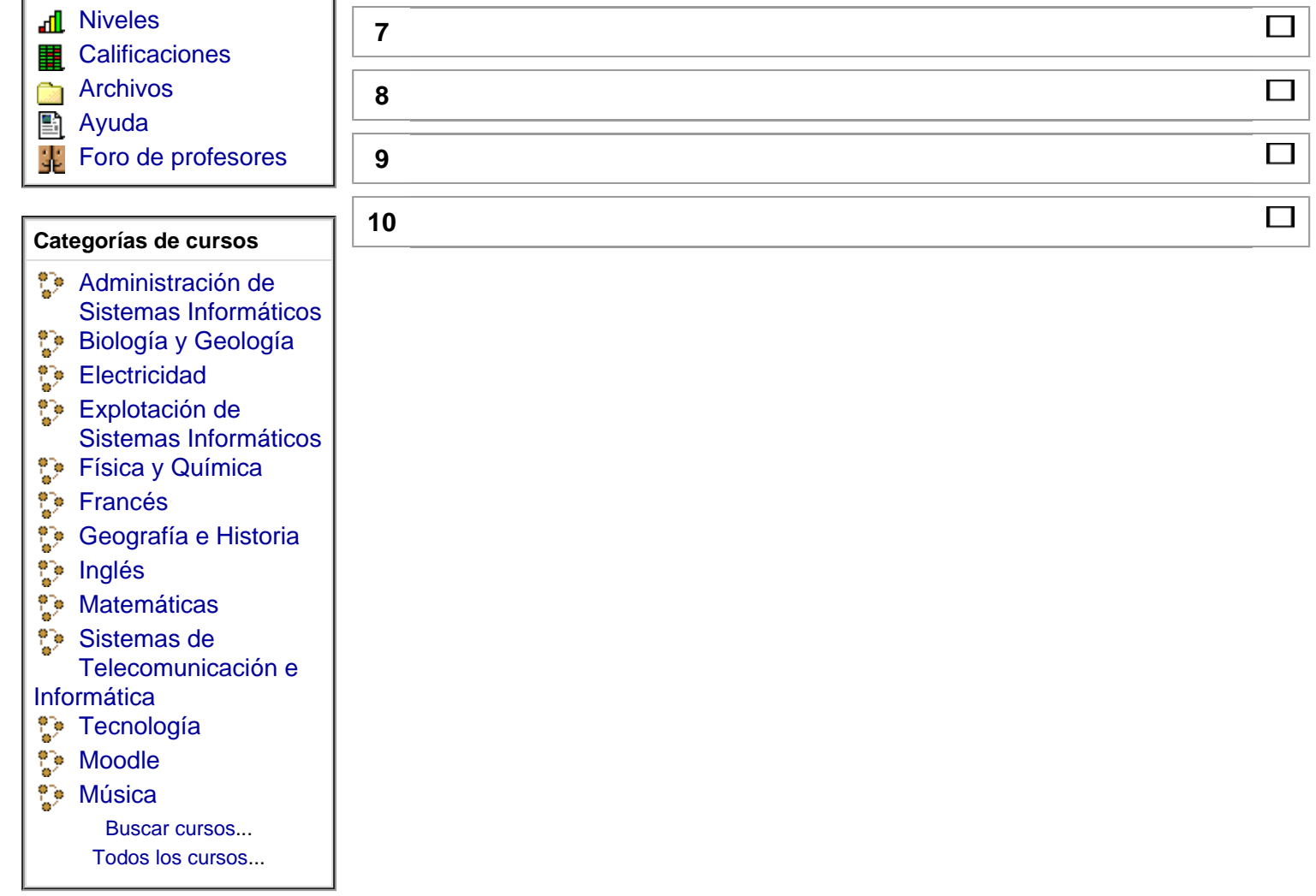

 $\mathbf{u}$ 

Ud. está en el sistema como Administrador Bosco Lorca. (Salir)

## Curso de Tecnología avanzada **Ud.** está en el sistema como Administrador Bosco Lorca. (Salir)

**BoscoLorca Tecnoavanzada** Activar edición

Activar edición | Activar vista de estudiantes

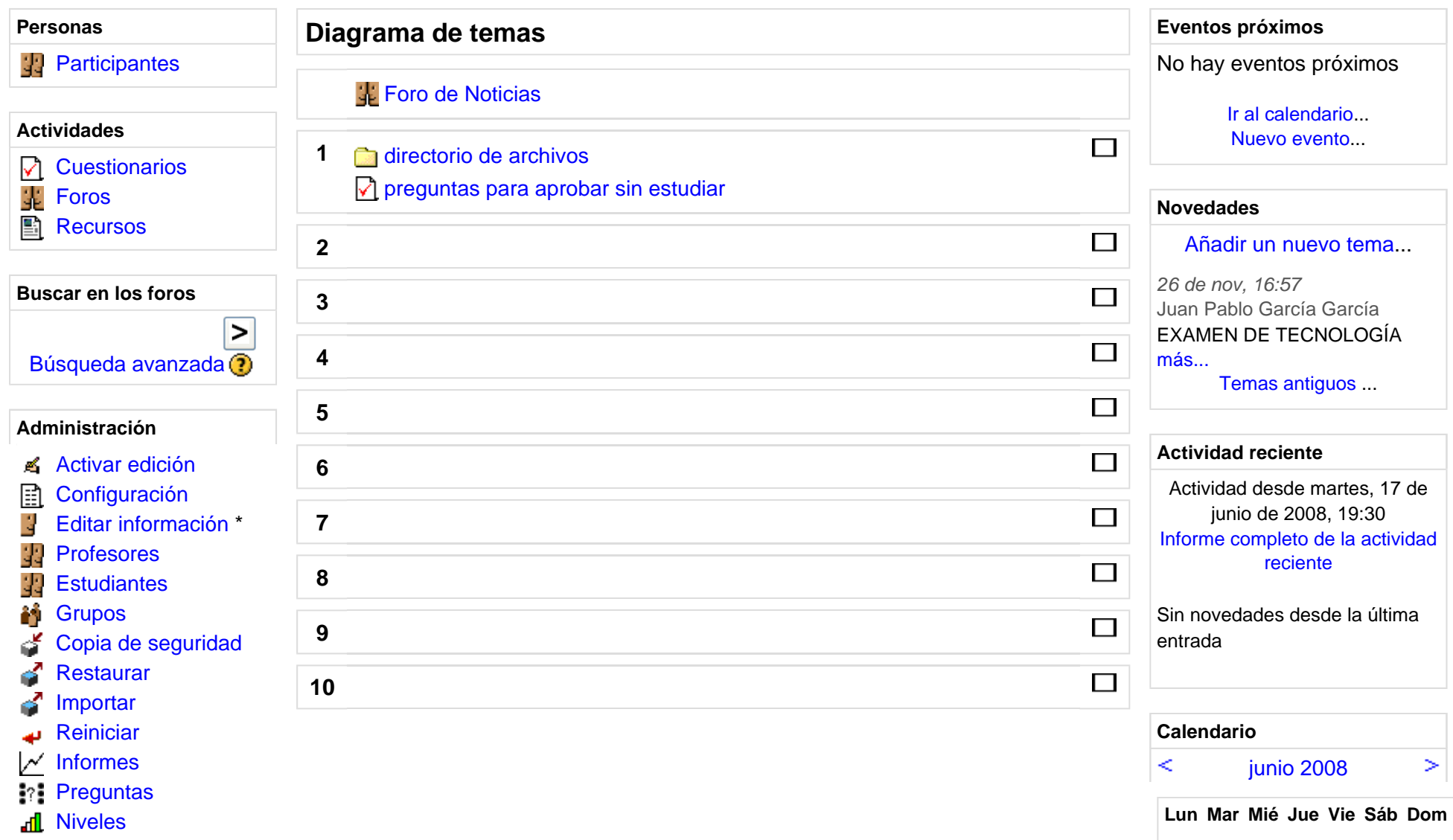

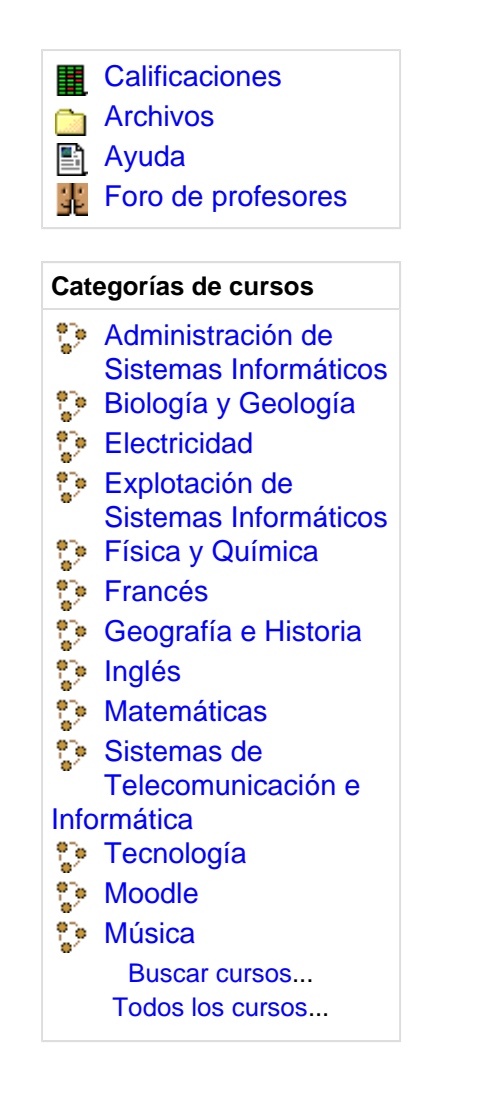

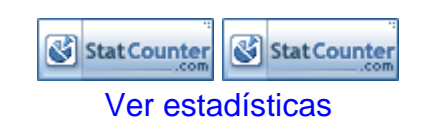

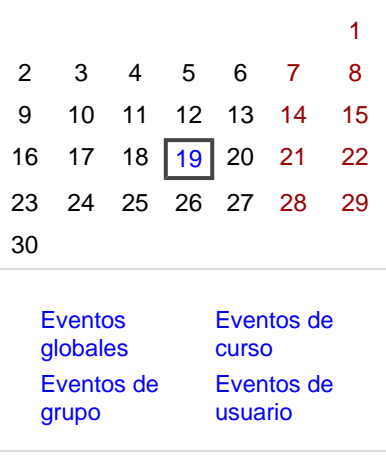

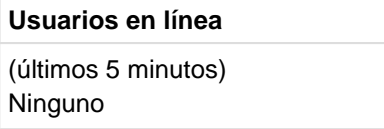

Ud. está en el sistema como Administrador Bosco Lorca. (Salir)